# **Regulamin "Internetowy system obsługi Klienta mBank CompanyNet mBanku S.A."**

**Warszawa, Lipiec 2019 r.**

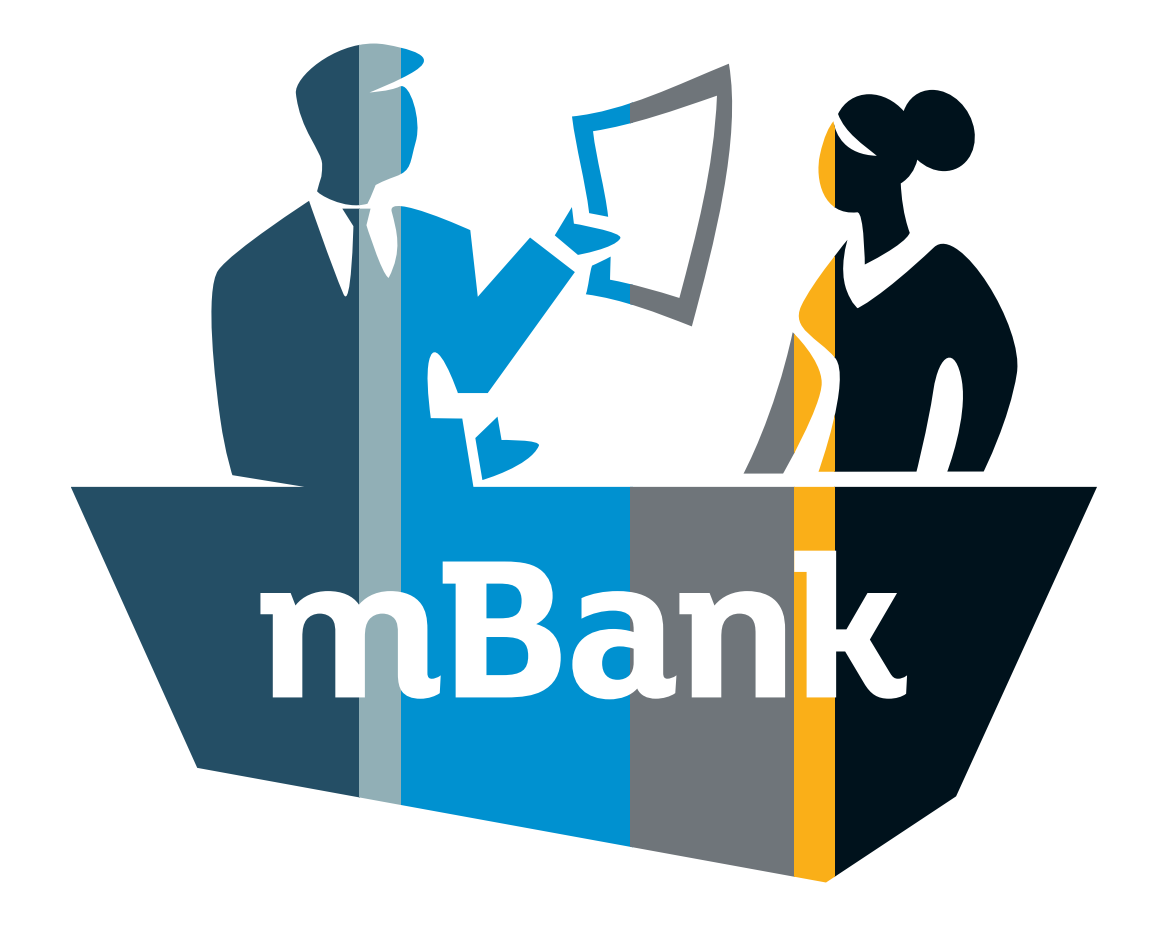

**mBank.pl**

## **Spis treści:**

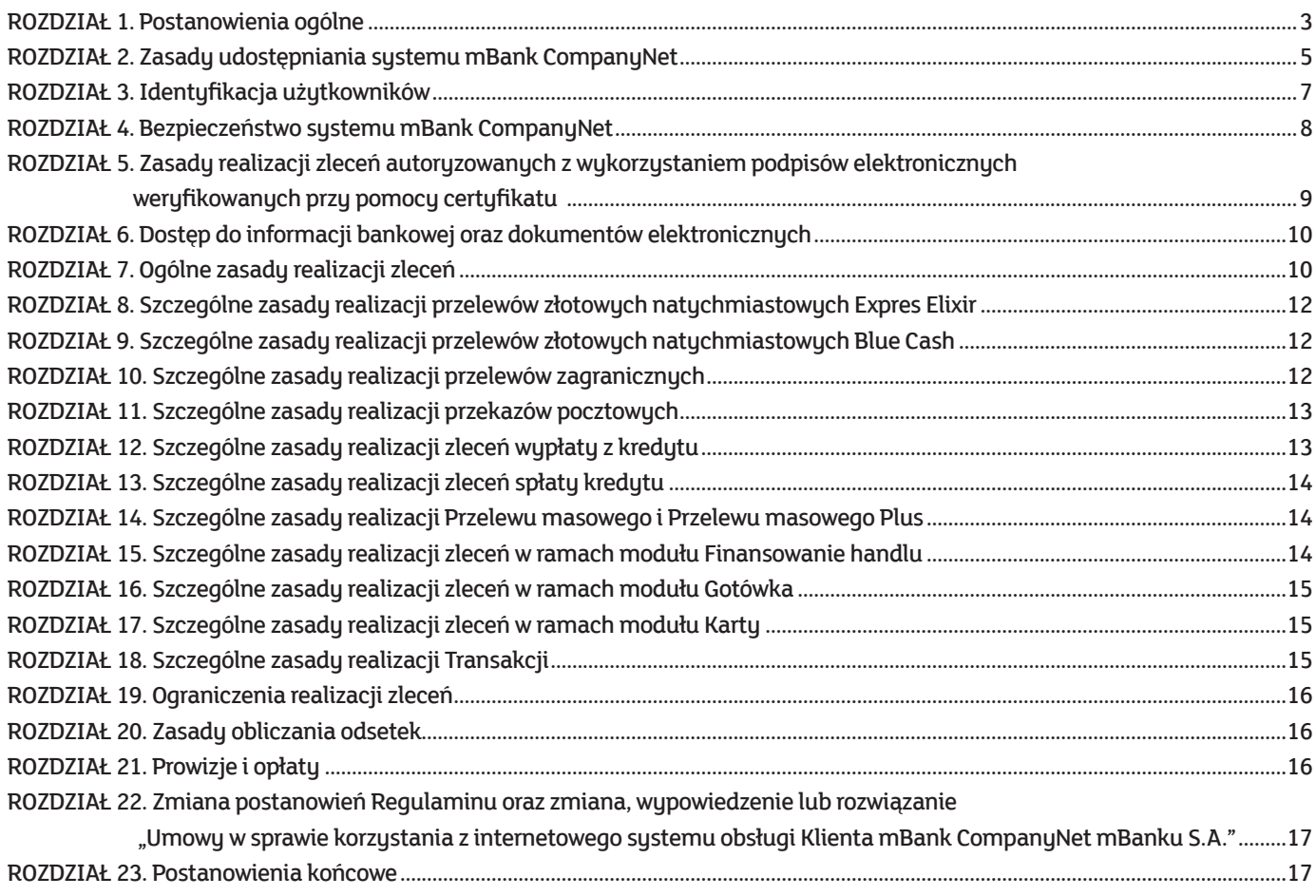

## **Postanowienia ogólne**

- 1. Niniejszy Regulamin określa warunki udostepniana Klientowi przez mBank S.A. usług bankowości elektronicznej w postaci systemu mBank CompanyNet oraz warunki realizacji zleceń Klienta z wykorzystaniem tego systemu.
- 2. Warunkiem korzystania przez Klienta z systemu mBank CompanyNet jest posiadanie przez Klienta dostępu do komputera klasy PC z systemem operacyjnym Windows (7, 8, 8.1, 10), podłączonego do sieci Internet, korzystającego z jednej z następujących przeglądarek internetowych (z włączoną obsługą TLS):
	- 1/ Internet Explorer wersja 11.0 lub wersja wyższa tej przeglądarki (uwaga: w trybie Modern UI, w przeglądarkach Internet Explorer 11, w systemach Windows 8, 8.1 i 10 nie są obsługiwane certyfikaty podpisu elektronicznego, o których mowa w Rozporządzeniu Parlamentu Europejskiego i Rady (UE) nr 910/2014 z dnia 23 lipca 2014 r. w sprawie identyfikacji elektronicznej i usług zaufania w odniesieniu do transakcji elektronicznych na rynku wewnętrznym oraz uchylającego dyrektywę 1999/93/WE (zwanego dalej: "rozporządzeniem 910/2014"),
	- 2/ Edge ze wszystkimi aktualizacjami udostępnionymi przez producenta, z zastrzeżeniem, że w przeglądarce tej nie są obsługiwane certyfikaty, o których mowa w pkt 1,
	- 3/ Firefox aktualna główna stabilna wersja (albo dwie poprzednie wersje główne),
	- 4/ Chrome aktualna główna stabilna wersja (albo dwie poprzednie wersje główne, z tym zastrzeżeniem, że w przeglądarce jest zainstalowany i uruchomiony dodatek pozwalający na wykorzystanie certyfikatów, o których mowa w pkt 1).
- 3. Klient posiadający uprawnienia do korzystania z systemu mBank CompanyNet może korzystać z tego systemu za pomocą urządzenia mobilnego (np. smartfon albo tablet) wyposażonego w system operacyjny i mającego możliwość połączenia się z Internetem, zgodnie z wymaganiami zamieszczonymi na stronach Portalu internetowego Grupy mBanku pod adresem www.mbank.pl/msp-korporacje/bankowosc-elektroniczna/platforma-bankowosci-internetowej/.

#### § 2

#### Pojęcia użyte w Regulaminie mają następujące znaczenie:

- 1/ **administrator (kontroler) systemu mBank CompanyNet** wskazana przez Klienta w Umowie osoba fizyczna, będąca użytkownikiem systemu mBank CompanyNet, uprawniona do zarządzania uprawnieniami użytkowników systemu mBank CompanyNet w imieniu i na rzecz Klienta, w tym do udzielania, zmiany lub odbierania użytkownikom systemu mBank CompanyNet uprawnień dotyczących składania zleceń, dokumentów elektronicznych oraz uzyskiwania informacji związanych z realizacją Umowy; oświadczenia administratora składane w ramach systemu mBank CompanyNet zautoryzowane za pomocą tokena lub podpisu elektronicznego są oświadczeniami składanymi w postaci elektronicznej na postawie art. 7 ustawy z dnia 29 sierpnia 1997 r. Prawo bankowe; administrator może być użytkownikiem systemu mBank CompanyNet,
- 2/ **adres IP** nadawany przez dostawce usług internetowych identufikator komputera lub urządzenia używanego przez Klienta w celu logowania do systemu bankowości elektronicznej Banku,
- 3/ alias definiowany przez Klienta ciąg znaków, przypisany do użytkownika systemu mBank CompanyNet lub administratora systemu mBank CompanyNet, na podstawie którego następuje identyfikacja w systemie mBank CompanyNet,
- 4/ **aplikacja mobilna** aplikacja będąca oprogramowaniem, umożliwiającym dostęp do systemu mBank CompanyNet za pośrednictwem urządzenia mobilnego. Bank udostepnia szczegółowe informacje dotuczące aplikacji mobilnej na stronach Portalu internetowego Grupy mBanku pod adresem https://www.mbank.pl/ msp-korporacje/bankowosc-elektroniczna/platforma-bankowosci-internetowej/,
- 5/ **Bank**  mBank S.A.,
- 6/ **certyfikat** certyfikat podpisu elektronicznego, o którym mowa w rozporządzeniu 910/2014, w szczególności kwalifikowany certyfikat podpisu elektronicznego, o którym mowa w rozporządzeniu 910/2014; certyfikat spełnia wymóg stosowania przez Bank mechanizmu tzw. silnego uwierzytelniania Klienta, o którym mowa w ustawie o usługach płatniczych,
- 7/ **Contact Center** telefoniczne centrum obsługi Klienta Banku (numertelefonu 801 273 273 (całkowity kosztrozmowy jak za jeden impuls) lub (22) 627 32 73 (opłata za połączenie zgodnie z taryfą operatora)). Bank zastrzega sobie prawo zmiany podanych numerów telefonów, a zmiana nie stanowi zmiany niniejszego Regulaminu,
- 8/ **dokument elektroniczny** oświadczenie woli Klienta związane z dokonywaniem czynności bankowych, zautoryzowane przez użytkownika lub użytkowników systemu mBank CompanyNet za pomocą tokena lub podpisu elektronicznego zgodnie z zasadami autoryzacji określonymi przez Klienta w treści kart konfiguracyjnych, złożone w postaci elektronicznej, na postawie art. 7 ustawy z dnia 29 sierpnia 1997 r. Prawo bankowe albo oświadczenie wiedzy Klienta, zautoryzowane przez użytkownika lub użytkowników systemu mBank CompanyNet za pomocą tokena lub podpisu elektronicznego zgodnie z zasadami autoryzacji określonymi przez Klienta w treści załączników, złożone w postaci elektronicznej,
- 9/ **dzień roboczy**  dzień, w którym Bank jest otwarty dla Klientów, tj. każdy dzień od poniedziałku do piątku, z wyłączeniem dni ustawowo wolnych od pracy lub dni uprzednio ogłoszonych w komunikacie Banku jako wolne od pracy,
- 10/ **dzień wolny od pracy** dzień inny niż dzień roboczy,
- 11/ **identyfikator do Contact Center**  nadawany automatycznie przez Bank, unikalny ciąg znaków przyporządkowany do użytkownika systemu mBank CompanyNet lub administratora systemu mBank CompanyNet, który umożliwia Bankowi telefoniczną identyfikację użytkownika systemu mBank CompanyNet lub administratora systemu mBank CompanyNet.
- 12/ **identyfikator IBAN**  Międzynarodowy Numer Rachunku Bankowego używany w rozliczeniach transgranicznych, określony w Zarządzeniu Prezesa NBP nr 7/2017 z dnia 20 lutego 2017 r. w sprawie sposobu numeracji banków i rachunków bankowych,
- 13/ **identyfikator NRB** Numer Rachunku Bankowego używany w rozliczeniach krajowych, określony w Zarządzeniu Prezesa NBP, wskazanym w pkt 12,
- 14/ **identyfikator stały** nadawany automatycznie przez Bank, unikalny ciąg znaków przyporządkowany do użytkownika systemu mBank CompanyNet lub administratora systemu mBank CompanyNet, na podstawie którego następuje ich identyfikacja w systemie mBank CompanyNet,
- 15/ **identyfikator tymczasowy** identyfikator wysyłany przez Bank użytkownikowi systemu mBank CompanyNet lub administratorowi systemu mBank CompanyNet na adres email wskazany w dokumentach konfiguracyjnych systemu mBank CompanyNet; identyfikator tymczasowy wykorzystywany jest do aktywacji Mobilnej Autoryzacji i jest ważny przez okres do 5 dni od wysłania go użytkownikowi systemu mBank CompanyNet lub administratorowi systemu mBank Company Net,
- 16/ **Klient** osoba fizyczna prowadząca we własnym imieniu działalność gospodarczą lub zawodową; osoba prawna; jednostka organizacyjna nieposiadającą osobowości prawnej, o ile posiada zdolność prawną; będąca stroną zawartej z Bankiem umowy rachunku bankowego (bieżącego lub pomocniczego),
- 17/ **kod aktywacyjny** jednorazowy kod służący do aktywacji Mobilnej Autoryzacji lub innego urządzenia typu token, przekazywany przez Bank użytkownikowi systemu mBank CompanyNet lub administratorowi systemu mBank Company Net na numer telefonu wskazany w dokumentach konfiguracyjnych systemu mBank CompanuNet.
- 18/ kod PIN do Contact Center nadawany automatycznie przez Bank, ciąg znaków przyporządkowany do użytkownika systemu mBank CompanyNet lub administratora systemu mBank CompanyNet, który umożliwia Bankowi telefoniczne uwierzytelnienie użytkownika systemu mBank CompanyNet lub administratora systemu mBank CompanyNet,
- 19/ **Mobilna Autoryzacja** usługa, umożliwiająca uwierzytelnienie użytkowników systemu mBank CompanyNet lub administratorów systemu mBank Company Net oraz autoryzację zleceń i innych dyspozycji składanych w systemie mBank CompanyNet,
- 20/ **numer PIN do Mobilnej Autoryzacji**  ustalany samodzielnie przez użytkownika systemu mBank CompanyNet lub administratora systemu mBank Company Net poufny ciąg cyfr, służący do uruchomienia usługi Mobilnej Autoryzacji,
- 21/ **oddział**  jednostka organizacyjna Banku,
- 22/ **opcjonalny moduł lub platforma transakcyjna** dodatkowa, wyodrębniona funkcjonalnie część systemu mBank CompanyNet, będąca produktem udostępnianym przez Bank lub funkcją systemu mBank CompanyNet związaną z takim produktem, rozszerzająca zakres usług Banku zlecanych przez Klienta drogą elektroniczną z wykorzystaniem systemu mBank CompanyNet. Klient może uzyskać w ramach systemu mBank CompanyNet dostęp do następujących modułów: Gotówka, Karty, Finansowanie handlu, mPlatforma walutowa, Zarządzanie płynnością,Informacje biznesowe, Usługi powiernicze, Mieszkaniowe Rachunki Powiernicze oraz Archiwum,
- 23/ **Operator pocztowy** przedsiębiorca realizujący przekazy pocztowe, w szczególności Poczta Polska Spółka Akcyjna,
- 24/ **osoba uprawniona do odbioru tokenów** wskazana przez Klienta w Umowie osoba fizyczna upoważniona do odbioru tokenów w imieniu i na rzecz Klienta, 25/ **poczta elektroniczna** – usługa służąca do przesyłania wiadomości tekstowych, świadczona drogą elektroniczną w rozumieniu ustawy o świadczeniu usług drogą elektroniczną,
- 26/ **podpis elektroniczny** podpis elektroniczny, o którym mowa w rozporządzeniu 910/2014, w szczególności kwalifikowany podpis elektroniczny, o którym mowa w rozporządzeniu 910/2014,
- 27/ Portal internetowy Grupy mBanku serwis internetowy Grupy mBanku, będący systemem stron www posadowionych na serwerze internetowym Banku pod adresem internetowym www.mbank.pl,
- 28/ **powiadomienie autoryzacyjne** komunikat w aplikacji mobilnej, który zawiera wybrane szczegóły zlecenia złożonego przez użytkownika systemu mBank CompanyNetlub administratora systemu mBank CompanyNet; użytkownik lub administrator może zaakceptować potwierdzenie autoryzacyjne lub je odrzucić,
- 29/ **Regulamin** Regulamin "Internetowy system obsługi Klienta mBank CompanyNet mBanku S.A.",
- 30/ **Strony Umowy** Bank i Klient,
- 31/ **system BRESOK** Elektroniczny System Obsługi Klienta BRESOK mBanku S.A.,
- 32/ **system mBank CompanyNet**  internetowy system bankowości elektronicznej, stanowiący zespół współpracujących ze sobą urządzeń informatycznych i oprogramowania, zapewniający przetwarzanie i przechowywanie, a także wysyłanie i odbieranie danych poprzez sieci teleinformatyczne za pomocą właściwego dla danego rodzaju sieci telekomunikacyjnego urządzenia końcowego w rozumieniu ustawy Prawo telekomunikacyjne,
- 33/ token urządzenie kryptograficzne typu token standardowy (ActiveIDentity) generujące hasła jednorazowe albo inne urządzenie typu token sprzętowy, albo token programowy (Mobilna Autoryzacja), które umożliwiają uwierzytelnienie użytkowników systemu mBank CompanyNet lub administratorów systemu mBank CompanyNet oraz autoryzację zleceń i innych dyspozycji składanych w systemie mBank CompanyNet; token spełnia wymóg stosowania przez Bank mechanizmu tzw. silnego uwierzytelniania Klienta, o którym mowa w ustawie o usługach płatniczych,
- 34/ Transakcje transakcje: lokaty terminowe, natychmiastowe transakcje wymiany walut oraz Transakcje Rynku Finansowego zawierane (w tym zmieniane i rozwiązywane) przez Klienta z Bankiem telefonicznie lub w formie elektronicznej, na podstawie umowy umożliwiającej zawieranie tych transakcji (w szczególności: Umowy oraz Umowy Ramowej),
- 35/ **Transakcje Rynku Finansowego** transakcje (terminowe operacje finansowe), o których mowa w art. 5 ust. 2 pkt 4, Ustawy z dnia 29 sierpnia 1997 r. Prawo bankowe, zawierane (w tym zmieniane i rozwiązywane) przez Klienta z Bankiem telefonicznie lub w formie elektronicznej, na podstawie umowy umożliwiającej zawieranie transakcji (w szczególności: Umowy oraz Umowy Ramowej),
- 36/ **Umowa** zawarta pomiędzy Stronami umowa, na podstawie której Bank udostępnienia Klientowi internetowy system bankowości elektronicznej mBank CompanyNet, w szczególności: "Umowa w sprawie korzystania z internetowego systemu obsługi Klienta mBank CompanyNet mBanku S.A."; zawarcie Umowy stanowi wydanie przez Bank instrumentu płatniczego, o którym mowa w ustawie o usługach płatniczych,
- 37/ **Umowa Ramowa** Umowa ramowa dla transakcji rynku finansowego lub Umowa Ramowa w sprawie zasad obsługi dla transakcji rynku finansowego zawarta przez Klienta z Bankiem umożliwiająca zawieranie Transakcji,
- 38/ **unikalny identyfikator urządzenia mobilnego** numer generowany przez Bank na podstawie danych identyfikacyjnych urządzenia mobilnego,
- 39/ **Uproszczona Ścieżka**  uproszczony proces konfiguracji parametrów systemu mBank CompanyNet, uwzględniający wskazanie osób uprawnionych do reprezentacji Klienta (i działających zgodnie z zasadami reprezentacji Klienta) jako administratorów i użytkowników systemu mBank CompanyNet wraz z uprawnieniem do ustanawiania dalszych administratorów systemu mBank CompanyNet,
- 40/ **urządzenie mobilne** urządzenie przenośne (np. smartfon albo tablet), mające możliwość połączenia się z siecią Internet oraz wyposażone w system operacyjny zgodnie z wymaganiami zamieszczonymi na stronach Portalu internetowego Grupy mBanku pod adresem www.mbank.pl/msp-korporacje/ bankowosc-elektroniczna/platforma-bankowosci-internetowej/,
- 41/ **ustawa o usługach płatniczych** Ustawa z dnia 19 sierpnia 2011 r. o usługach płatniczych,
- 42/ **użytkownik systemu mBank CompanyNet** wskazana przez Klienta w Umowie osoba fizyczna, uprawniona do korzystania z systemu mBank CompanyNet w imieniu i na rzecz Klienta, w szczególności do: składania zleceń i dokumentów elektronicznych w systemie mBank CompanyNet, jednoosobowego (telefonicznego lub w formie elektronicznej) zawierania, zmiany i rozwiązywania Transakcji oraz składania i odbierania oświadczeń woli i wiedzy wymaganych do zawarcia zmiany i rozwiązywania Transakcji Rynku Finansowego,
- 43/ **Wniosek**  "Wniosek o udostępnienie usługi powiadomień o odmowie realizacji zleceń, składanych w ramach internetowego systemu bankowości elektronicznej",
- 44/ załącznik dokumenty konfiguracyjne systemu mBank CompanyNet, na podstawie których dokonywana jest parametryzacja uprawnień Klientów i użytkowników systemu mBank CompanyNet, które stanowią integralną część Umowy,
- 45/ zlecenie składana przez Klienta dyspozycja przeprowadzania rozliczeń pieniężnych za pośrednictwem Banku lub inna usługa zlecana przez Klienta drogą elektroniczną z wykorzystaniem systemu mBank CompanyNet, w szczególności: polecenie przelewu krajowego (w złotych lub w walucie obcej), w tym przelewu złotowego natychmiastowego Expres Elixir (w złotych), przelewu złotowego natychmiastowego Blue Cash (w złotych), przelewu na rachunek składkowy przydzielony przez ZUS; polecenie przelewu zagranicznego w złotych lub w walucie obcej (w tym polecenie przelewu SEPA oraz polecenie przelewu EuroEkspres); polecenie przelewu na rachunek organu podatkowego (przelew podatkowy); za pomocą formatki przelewu podatkowego realizowane są również przelewy na rachunek organu celnego, polecenie wykonania przekazu pocztowego (przekaz pocztowy), polecenie założenia, zmiany warunków oraz zerwania lokaty terminowej, zlecenie wypłaty z kredytu, zlecenie spłaty kredytu, zlecenie masowego przelewu krajowego (Przelew masowy lub Przelew masowy Plus), polecenie zapłaty oraz polecenie Qlips, zawarcie, zmiana i rozwiązanie Transakcji.

Wszelkie postanowienia dotuczące użytkowników systemu mBank CompanyNet zawarte w Regulaminie, należy stosować odpowiednio do administratorów systemu mBank CompanyNet.

- 1. Zlecenia Klienta, o których mowa w § 2 pkt 45, realizowane są przez Bank wyłącznie na zasadach i w zakresie określonym w niniejszym Regulaminie, chyba że z treści niniejszego Regulaminu wynika, że zastosowanie mają przepisy odrębne, w szczególności regulaminy wskazane w przepisach dotyczących realizacji zleceń z wykorzystaniem opcjonalnych modułów lub platform transakcyjnych.
- 2. Udostepnienie przez Bank modułów lub platform transakcujnuch lub rozpoczecie przez Bank realizacji zleceń Klienta z wukorzustaniem modułów lub platform transakcyjnych może wymagać zawarcia przez Strony dodatkowej umowy lub spełnienia przez Klienta innych wymagań określonych w regulaminach, o których mowa w ust. 1.
- 3. W przypadku niezgodności postanowień niniejszego Regulaminu z którymkolwiek z regulaminów, o których mowa w ust. 1, należy stosować postanowienia zawarte w regulaminach, o których mowa w ust. 1.
- 4. Treść niniejszego Regulaminu udostępniana jest w oddziałach Banku oraz w formie elektronicznej za pośrednictwem Portalu internetowego Grupy mBanku pod adresem www.mbank.pl/informacje-dla-klienta/msp-korporacje/.
- 5. O ile którekolwiek z postanowień Regulaminu zostanie uznane za nieważne lub niewykonalne, Strony dołoża wszelkich starań celem zastąpienia go postanowieniem Umowy ważnym i wykonalnym, którego natura jest możliwie najbliższa postanowieniu uznanemu za nieważne lub niewykonalne.
- 6. Do złożenia zlecenia założenia, zmiany warunków, zerwania lokaty terminowej mają zastosowanie postanowienia Umowy, o której mowa w § 2 pkt 36. Postanowień innych umów (w szczególności Umowy Ramowej, o której mowa w § 2 pkt 37. lub umowy rachunku bankowego) nie stosuje się, z zastrzeżeniem, że postanowienia Umowy Ramowej dotyczące umocowania użytkowników systemu mBank CompanyNet do zawierania Transakcji na podstawie Umowy pozostają w mocy.

## **ROZDZIAŁ 2 Zasady udostępniania systemu mBank CompanyNet**

## § 5

Warunkiem udostępnienia systemu mBank CompanyNet jest zawarcie Umowy z Bankiem oraz spełnienie przez Klienta wymagań określonych w niniejszym Regulaminie.

## § 6

- 1. Umowa jest umową ramową w rozumieniu przepisów ustawy o usługach płatniczych.
- 2. W zakresie usług płatniczych, świadczonych na podstawie Umowy nie stosuje się przepisów Działu II Ustawy z dnia 19 sierpnia 2011 r. o usługach płatniczych (za wyjątkiem art. 32a) oraz nie stosuje się przepisów art. 34, art. 35-37, art. 40 ust. 3-4, art. 45, art. 46 ust. 2-5, art. 47, art. 48 oraz art. 51, art. 144-146 Ustawy z dnia 19 sierpnia 2011 r. o usługach płatniczych lub, w przypadku gdy będzie to dopuszczalne, innych przepisów prawa, które modyfikują lub zmieniają wymienione przepisy.

## § 7

- 1. Określenie parametrów konfiguracji systemu mBank CompanyNet następuje poprzez złożenie w Banku podpisanych przez Klienta załączników oraz ich akceptację przez Bank, która to akceptacja następuje poprzez wprowadzenie przez Bank paramentów konfiguracyjnych do systemu mBank CompanyNet.
- 2. W celu prawidłowej konfiguracji parametrów systemu mBank CompanyNet, Klient zobowiązany jest do złożenia Karty uprawnień Klienta systemu mBank CompanyNet wraz ze wszystkimi wymaganymi załącznikami, z zastrzeżeniem ust. 3 oraz ust. 8, a w szczególności:
	- 1/ Karty użytkownika systemu mBank CompanyNet dla każdego użytkownika systemu mBank CompanyNet.Istnieje możliwość jednoczesnego nadania identycznych uprawnień wielu użytkownikom systemu mBank CompanyNet na podstawie jednej Karty użytkownika systemu mBank CompanyNet,
	- 2/ Karty schematów autoryzacji,
	- 3/ Karty limitów autoryzacji do rachunków w przypadku, jeżeli Klient chce zdefiniować odrębne limity autoryzacji dla poszczególnych rachunków udostępnionych w systemie mBank CompanyNet,
	- 4/ Karty identyfikacyjnej wraz z informacją o przetwarzaniu danych osobowych dla każdego użytkownika, któremu Klient nadał na podstawie Karty użytkownika systemu mBank CompanyNet uprawnienia do autoryzacji zleceń lub do korzystania z mPlatformy walutowej,
	- 5/ Wniosku o zakup/przedłużenie ważności certyfikatu w ramach systemu mBank CompanyNet dla użytkowników systemu mBank CompanyNet korzystających z obsługi certyfikatów w systemie mBank CompanyNet.
- 3. Klient ma prawo dokonania konfiguracji parametrów systemu mBank CompanyNet z wykorzystaniem Uproszczonej Ścieżki, o której mowa w § 2 pkt 39. W takim przypadku, w celu prawidłowej konfiguracji parametrów systemu mBank CompanyNet, Klient, z zastrzeżeniem ust. 8, zobowiązany jest do złożenia następujących załączników:
	- 1/ Karty uprawnień Klienta systemu mBank CompanyNet, Uproszczona Ścieżka dla osób uprawnionych do reprezentacji Klienta i działających zgodnie z zasadami reprezentacji Klienta; osoby te uzyskują uprawnienia do zarządzania uprawnieniami użytkowników systemu mBank CompanyNet w imieniu i na rzecz Klienta, składania zleceń i dokumentów elektronicznych, jednoosobowego (telefonicznego lub w formie elektronicznej) zawierania, zmiany i rozwiązywania Transakcji, składania oświadczeń woli i wiedzy wymaganych dla Transakcji Rynku Finansowego w systemie mBank CompanyNet oraz ustanawiania dalszych administratorów systemu mBank CompanyNet,
	- 2/ Karty identyfikacyjnej wraz z informacją o przetwarzaniu danych osobowych dla każdego użytkownika oraz administratora systemu mBank CompanyNet, któremu Klient nadał, zgodnie z Uproszczoną Ścieżką, uprawnienia do autoryzacji zleceń lub do korzystania z mPlatformy walutowej.
	- 3/ W przypadku zmiany osób uprawnionych do reprezentacji Klienta lub zmiany zasad reprezentacji Klienta korzystającego z Uproszczonej Ścieżki, Klient zobowiązany jest do aktualizacji danych zawartych w Karcie uprawnień Klienta systemu mBank CompanyNet, Uproszczona Ścieżka.
- W przypadku rezygnacji z konfiguracji parametrów systemu mBank CompanyNet z wykorzystaniem Uproszczonej Ścieżki, stosuje się postanowienia ust. 2. 4. Złożone przez Klienta załączniki z chwilą ich akceptacji przez Bank stają się integralną częścią Umowy.
- 5. Za zakres uprawnień przydzielonych danemu użytkownikowi systemu mBank CompanyNet na podstawie załączników odpowiada wyłącznie Klient nadający uprawnienia. Bank nie ponosi odpowiedzialności za ewentualne szkody, które mogą powstać na skutek zachowania użytkownika systemu mBank CompanyNet lub administratora systemu mBank CompanyNet działającego zgodnie z zakresem uprawnień określonym w treści załączników.
- 6. W przypadku, gdy prawa dostępu użytkownika systemu mBank CompanyNet zdefiniowane w wielu załącznikach są różne lub sprzeczne, decyduje dokument o najpóźniejszej dacie złożenia. W przypadku kiedy załączniki, które są sprzeczne, złożone zostały w tej samej dacie, Bank odmawia ich akceptacji i zwraca kartu Klientowi
- 7. Bank przystępuje do wdrożenia systemu mBank CompanyNet po złożeniu przez Klienta wszystkich wskazanych w ust. 2 albo w ust. 3 dokumentów oraz po ich akceptacji przez Bank.
- 8. Załączniki oraz inne dokumenty związane z czynnościami bankowymi mogą być złożone w Banku w postaci dokumentów elektronicznych, o ile Strony uzgodniły wcześniej taki tryb składania dokumentów. Przez uzgodnienie odpowiedniego trybu należy rozumieć udostępnienie przez Bank funkcjonalności systemu mBank CompanyNet umożliwiających spełnienie przez Strony wymagań określonych w art. 7 ustawy z dnia 29 sierpnia 1997 r. Prawo bankowe.
- 9. Klient może upoważnić użytkownika systemu mBank CompanyNet do składania oświadczeń woli/oświadczeń wiedzy lub dokonywania czynności faktycznych w imieniu Klienta zawartych w treści dokumentów elektronicznych (formularzy), których aktualna lista publikowana jest pod adresem: https://www.mbank.pl/ pomoc/dokumenty/msp-korporacje/bankowosc-elektroniczna/mbank-companynet/ oraz upoważnić do przyjmowania oświadczeń związanych z treścią tych dokumentów. Upoważnienie takie może nastapić:
	- 1/ w treści Karty użytkownika systemu mBank CompanyNet albo
	- 2/ poprzez administratora systemu mBank CompanyNet.
- 10. Z chwilą upoważnienia użytkownika zgodnie z ust. 9, Klient:
	- 1/ udziela pełnomocnictwa do składania oświadczeń woli w formie pisemnej w zakresie czynności prawnych,
	- 2/ upoważnia do składania oświadczeń wiedzy oraz do wykonywania czynności faktycznych,
	- 3/ udziela pełnomocnictwa do przyjmowania oświadczeń,

 wynikających z treści dokumentów elektronicznych (formularzy), o których mowa w ust. 9. Pełnomocnictwo/upoważnienie dotyczy wszystkich dokumentów elektronicznych (formularzy), których aktualna lista publikowana jest pod adresem: https://www.mbank.pl/pomoc/dokumenty/msp-korporacje/bankowoscelektroniczna/mbank-companynet/.

11. Bank informuje Klienta o zmianach na liście dokumentów elektronicznych, o których mowa w ust. 9, z 30-dniowym wyprzedzeniem przed dniem wprowadzenia danej zmiany.Informacja przekazywania jest Klientowi na stronie logowania do systemu mBank CompanyNet.

- 12. Od dnia przekazania Klientowi informacji, określonej w ust. 11, Klient może zmodufikować lub cofnąć uprawnienia danego użytkownika do sustemu mBank CompanyNet do składania dokumentów elektronicznych (formularzy), o których mowa w ust. 9 i przyjmowania oświadczeń związanych z tymi dokumentami: 1/ poprzez zmianę treści Karty użytkownika systemu mBank CompanyNet, albo
	- poprzez administratora systemu mBank CompanyNet.
- 13. Klient przyjmuje do wiadomości, że Bank może uzależnić realizację wniosku zawartego w treści dokumentu elektronicznego (formularza), od potwierdzenia w publicznie dostępnych drogą elektroniczną urzędowych polskich rejestrach (np. CEiDG, KRS) faktu zarejestrowania w tym rejestrze wnioskowanej przez Klienta zmiany.
- 14. Bank akceptuje dokument elektroniczny złożony przez Klienta składając swoje oświadczenie podpisane:
	- 1/ podpisem elektronicznym (w szczególności może to być bezpieczny podpis elektroniczny), albo
	- 2/ podpisem własnoręcznym.
- 15. Dokument elektroniczny i oświadczenie Banku podpisane podpisem elektronicznym, o których mowa w ust. 14, mogą stanowić dokumenty związane z czynnościami bankowymi, sporządzone na elektronicznych nośnikach informacji na podstawie art. 7 Ustawy z dnia 29 sierpnia 1997 r. Prawo bankowe.

- 1. Klient ma prawo do zmiany parametrów konfiguracyjnych systemu w trakcie trwania Umowy.
- 2. Zmiana parametrów konfiguracyjnych systemu w trakcie trwania Umowy wymaga formy pisemnej zastrzeżonej pod rygorem nieważności. Przepisy § 7 stosuje się odpowiednio.
- 3. W trakcie trwania Umowy Bank może zmienić obowiązujące wzory dokumentów, o których mowa w § 7.
- 4. Bank informuje Klienta o każdej zmianie obowiązujących wzorów dokumentów, o których mowa w § 7.
- 5. Z chwilą udostępnienia Klientowi nowych wzorów dokumentów, Klient w celu zmiany parametrów konfiguracyjnych sytemu mBank CompanyNet zobowiązany jest do korzystania wyłącznie z nowych wzorów dokumentów.

#### § 9

- 1. Bank może świadczyć Klientowi usługę powiadomień o odmowie realizacji zleceń, składanych za pośrednictwem systemu mBank CompanyNet.
- 2. Warunkiem niezbędnym do korzystania przez Klienta z usługi, o której mowa w ust. 1, jest akceptacja przez Bank prawidłowo wypełnionego i podpisanego przez Klienta, Wniosku, o którym mowa w § 2 pkt 43.

## § 10

Powiadomienia o odmowie realizacji zleceń, składanych za pośrednictwem systemu mBank CompanyNet, są wysyłane przez Bank nie rzadziej niż co piętnaście minut, w formie informacji zbiorczej o wszystkich zleceniach, których realizacji Bank odmówił w okresie tych piętnastu minut (pod warunkiem, że Bank odmówił realizacji zlecenia złożonego przez Klienta w ramach systemu mBank CompanyNet) w zależności od treści Wniosku:

- 1/ na numer faxu i w języku wskazanym przez Klienta w treści Wniosku, albo
- 2/ na numer faxu i w języku wskazanym przez administratora systemu mBank CompanyNet.

#### § 11

- 1. Powiadomienia, o których mowa w § 10, zawierają:
- 1/ informacje o numerach rachunków bankowych Klienta, których obciążenie zlecił Klient, a których obciążenia Bank odmówił,
	- 2/ informacje o liczbie zleceń, których realizacji Bank odmówił,
	- 3/ informacje pozwalające Klientowi zidentyfikować zlecenia, których realizacji Bank odmówił,
	- 4/ powody odmowy realizacji przez Bank zleceń.
- 2. Powiadomienia nie zawierają żadnych informacji, pozwalających osobom trzecim zidentyfikować Klienta lub beneficjenta zleceń na podstawie treści tych powiadomień.
- 3. Z tytułu korzystania z usługi, o której mowa w § 9 ust. 1, Bank pobiera opłaty zgodnie z § 74-77 Regulaminu.

## § 12

- 1. Klient w trakcie trwania umowy ma prawo do zmiany parametrów konfiguracyjnych usługi powiadomień o odmowie realizacji zleceń.
- 2. Zmiana, o której mowa w ust. 1, dokonywana jest poprzez złożenie w Banku prawidłowo wypełnionego i podpisanego przez Klienta Wniosku, o którym mowa w § 2 pkt 43, i akceptację tego wniosku przez Bank. Zaakceptowany przez Bank Wniosek Klienta z uwzględnionymi zmianami zastępuje Wniosek dotychczasowy.
- 3. Klient może zrezygnować z usługi powiadomień, o której mowa w § 9-11, poprzez złożenie oświadczenia o rezygnacji z usługi powiadomień, z tym zastrzeżeniem iż zaprzestanie świadczenia usług następuje w terminie jednego miesiąca od dnia złożenia przez Klienta rezygnacji.

- 1. Klient może uzyskać dostęp do systemu mBank CompanyNet za pośrednictwem urządzenia mobilnego, o którym mowa w § 2 pkt 40 (usługa mBank CompanyMobile).
- 2. Bank umożliwia Klientowi dostęp do usługi mBank CompanyMobile, chyba że Klient zrezygnuje z usługi za pomocą "Wniosku o zmianę uprawnień w systemie mBank CompanuNet" dostepnego w systemie mBank CompanyNet albo złoży w oddziale pisemne oświadczenie o rezygnacji z usługi mBank CompanyMobile. Złożenie przez Klienta oświadczenia o rezygnacji z usługi mBank CompanyMobile możliwe jest w każdym czasie, jednakże zmiana uprawnień w systemie mBank CompanyNet realizowana jest przez Bank nie później niż w następnym dniu roboczym, następującym po dniu przyjęcia oświadczenia Klienta przez Bank. W przypadku rezygnacji z usługi jej ponowne włączenie wymaga zgłoszenia zamiaru korzystania z usługi za pomocą dostępnego w systemie mBank CompanyNet "Wniosku o zmianę uprawnień w systemie mBank CompanyNet" albo złożenia pisemnego oświadczenia przez Klienta w oddziale. Zmiana uprawnień w systemie mBank CompanyNet realizowana jest przez Bank najpóźniej w następnym dniu roboczym następującym po dniu przyjęcia oświadczenia Klienta przez Bank.
- 3. Klient za pośrednictwem urządzenia mobilnego może uzyskać dostęp do pełnej albo do uproszczonej wersji systemu mBank CompanyNet (brak możliwości autoryzacji zleceń). Dostęp do uproszczonej wersji systemu mBank CompanyNet Klient może uzyskać korzystając ze strony m.companynet.mbank.pl w wersji LITE po uprzednim uwierzytelnieniu się przy pomocy tokena. Bank zastrzega sobie prawo do wyłączenia uproszczonej wersji systemu, bez konieczności zmiany Regulaminu.
- 4. Klient, który zgłosi zamiar korzystania z usługi mBank CompanyMobile, powinien pobrać aplikację mBank CompanyMobile z właściwego sklepu internetowego z aplikacjami (Google Play, AppStore), a następnie aktywować ją, postępując zgodnie z zasadami, znajdującymi się na stronach Portalu internetowego Grupy mBanku pod adresem www.mbank.pl/msp-korporacje/bankowosc-elektroniczna/platforma-bankowosci-internetowej/. Logowanie do aplikacji może odbywać się za pomocą hasła wygenerowanego przez token albo zdefiniowanego przez Klienta hasła mobilnego (ciąg cyfr nie krótszy niż sześć i nie dłuższy niż dwanaście cyfr, umożliwiający jedynie pasywną pracę w aplikacji mBank CompanyMobile bez możliwości autoryzacji zleceń).
- 5. Użytkownik systemu mBank CompanyNet oraz administrator systemu mBank Company Net, który posiada dostęp do systemu mBank CompanyNet za pośrednictwem urządzenia mobilnego, może korzystać z Mobilnej Autoryzacji, o której mowa w § 2 pkt 19. Każdy użytkownik systemu mBank CompanyNet oraz administrator systemu mBank Company Net może korzystać z Mobilnej Autoryzacji wyłącznie na jednym urządzeniu mobilnym. Zmiana urządzenia mobilnego, na którym wykorzystywana jest Mobilna Autoryzacja, wymaga ponownej aktywacji usługi w menu głównym aplikacji mobilnej.
- 6. Mobilna Autoryzacja może zostać uruchomiona przez Klientów po wpisaniu w systemie mBank CompanyNet następujących danych użytkownika systemu mBank CompanyNetlub administratora systemu mBank CompanyNet, który będzie korzystał z Mobilnej Autoryzacji: adresu e-mail, na który Bank wyśle identyfikator tymczasowy nowego użytkownika lub administratora systemu mBank CompanyNet oraz numeru telefonu komórkowego, na który Bank wyśle kod aktywacyjny do usługi Mobilna Autoryzacja, o którym mowa w § 2 pkt 17 (kod aktywacyjny może zostać użyty również do aktywacji urządzenia typu token sprzętowy).
- 7. Mobilną Autoryzację aktywuje użytkownik systemu mBank CompanyNet lub administrator systemu mBank CompanyNet, który w menu głównym aplikacji mobilnej wybierze opcję "Mobilna Autoryzacja" (po wyborze opcji wyświetlona zostanie informacja z instruktażem usługi).
- 8. Wraz z zakończeniem procesu aktywacji Mobilnej Autoryzacji użytkownik systemu mBank CompanyNet lub administrator systemu mBank CompanyNet otrzymuje informację o nadanym identyfikatorze stałym, który jest prezentowany na ekranie urządzenia mobilnego.
- 9. Bank potwierdzi pomyślną aktywację usługi Mobilna Autoryzacja, wysyłając użytkownikowi systemu mBank CompanyNet lub administratorowi systemu mBank CompanyNet komunikat push lub wyświetlając odpowiedni komunikat w aplikacji mobilnej (w menu głównym aplikacji mobilnej widoczna będzie opcja – "Mobilna Autoryzacja").
- 10. Użytkownik systemu mBank CompanyNet lub administrator systemu mBank CompanyNet, który korzysta z Mobilnej Autoryzacji, aby autoryzować zlecenie lub inną dyspozycję powinien zalogować się do Aplikacji Mobilnej za pomocą numeru PIN do Mobilnej Autoryzacji, o którym mowa w § 2 pkt 20 oraz zaakceptować (opcja "Akceptuj") albo odrzucić (opcja "Odrzuć") powiadomienie autoryzacyjne, o którym mowa w § 2 pkt 28. Bank potwierdzi przyjęcie lub odrzucenie zlecenia poprzez wysłanie komunikatu, widocznego w systemie mBank CompanyNet oraz w aplikacji mobilnej.
- 11. Użytkownik systemu mBank CompanyNet lub administrator systemu mBank CompanyNet, autoryzując zlecenie poprzez Mobilną Autoryzację, każdorazowo potwierdza weryfikację i poprawność szczegółów autoryzowanego zlecenia zawartych w powiadomieniu autoryzacyjnym.
- 12. Z tytułu korzystania z usługi mBank CompanyMobile Bank pobiera opłaty zgodnie z § 74-77 Regulaminu. Warunkiem pobrania opłaty z tytułu korzystania z usługi mBank CompanyMobile jest posiadanie przez Klienta co najmniej jednego urządzenia mobilnego, które zostało zarejestrowane i aktywowane w systemie mBank CompanyNet.

- 1. W ramach systemu mBank CompanyNet oraz posiadanego systemu finansowo-księgowego Klient może uzyskać dostęp do usługi mBank CompanyConnect (w wersji Partner).
- 2. Zakres funkcji dostępnych w ramach oferowanej usługi mBank CompanyConnect jest określony przez producenta oprogramowania systemu finansowoksięgowego posiadanego przez Klienta (wykaz producentów oprogramowania, systemów oraz wersji posiadających certyfikaty Banku dostępny jest na stronach Portalu internetowego Grupy mBanku w części poświęconej Platformie bankowości elektronicznej, w sekcji Integracja).
- 3. Warunkiem niezbednym do korzystania przez Klienta z usługi mBank CompanyConnect (w wersji Partner) jest:
	- 1/ zawarcie z Bankiem aneksu do Umowy mBank CompanyNet albo
	- 2/ aktywacja usługi przez administratora Klienta w systemie mBank CompanyNet,
	- oraz posiadanie przez Klienta:
	- 3/ komputera podłączonego do sieciInternet, w konfiguracji sprzętowo-programowej zgodnej z wymaganiami systemu finansowo-księgowego,
	- 4/ oprogramowania sustemu finansowo-księgowego.
	- 5/ modułu umożliwiającego korzystanie z usług mBank CompanyConnect (w wersji Partner), jeśli moduł ten nie został dostarczony w ramach oprogramowania systemu finansowo-księgowego.
- 4. W przypadku gdy Klient nie spełni warunków, o których mowa w ust. 3, nie stanowi to podstawy do zwrotu pobranych opłat lub do wyłączenia usługi mBank CompanyConnect przez Bank.
- 5. Każdorazowe skorzystanie przez Klienta z usługi mBank CompanyConnect (w wersji Partner) wymaga użycia tokena lub podpisu elektronicznego w systemie mBank CompanyNet (użycie podpisu elektronicznego lub tokena jest niezbędne dla nawiązania połączenia telekomunikacyjnego z Bankiem).
- 6. Klient, który korzysta z usług mBank CompanyConnect(w wersji Partner), zobowiązuje się do korzystania z wersji oprogramowania systemu finansowo-księgowego zalecanej przez producenta tego oprogramowania oraz z odpowiedniego modułu umożliwiającego korzystanie z usługi CompanyConnect(w wersji Partner).
- 7. Klient zobowiązany jest do zabezpieczenia oprogramowania systemu finansowo księgowego oraz odpowiedniego modułu, oraz plików wysyłanych do Banku i pobieranych z Banku, za pomocą aktualnego oprogramowania antywirusowego, firewall, anty-spyware itp., z zachowaniem należytej staranności, oraz zobowiązuje się do nieudostępniania oprogramowania osobom nieuprawnionym.
- 8. Klient może w dowolnym momencie zrezygnować z usługi poprzez wypowiedzenie aneksu zawartego w celu świadczenia usługi albo dezaktywację usługi przez administratora Klienta w systemie mBank CompanyNet.
- 9. W zakresie nieuregulowanym w Regulaminie stosuje się, odpowiednio, odrębne przepisy dotyczące usług mBank CompanyConnect oferowanych przez mBank S.A.

## § 15

- 1. Bank umożliwia Klientowi korzystanie za pośrednictwem systemu mBank CompanyNet z usługi mBank API (zwanej dalej "API").
- 2. API stanowi dodatkowy kanał dostępu do systemu mBank CompanyNet i realizowana jest przez:
	- 1/ dostawców usług inicjowania transakcji płatniczych lub
	- 2/ dostawców usług dostępu do informacji o rachunku, lub
	- 3/ dostawców usług płatniczych wydających instrumenty oparte na karcie usługi potwierdzenia dostępnych środków na rachunku płatniczym, działających na podstawie zezwolenia wydanego przez właściwy organ nadzorczy w rozumieniu ustawy o usługach płatniczych.
- 3. Klient, który korzysta z API może poprzez system mBank CompanyNet wyrazić zgodę na:
	- 1/ realizację przez Bank usługi inicjowania transakcji płatniczej,
	- 2/ realizację przez Bank usługi dostępu do informacji o rachunku,
	- 3/ potwierdzenie dostępnych środków na rachunku płatniczym na realizację transakcji płatniczej.
- 4. Bank pobiera opłatę miesięczną za usługę API zgodną ze stawką opłaty miesięcznej dla usługi mBank CompanyConnect, której wysokość określa "Taryfa prowizji i opłat bankowych w mBanku dla MSP i Korporacji" - RozdziałI- Prowadzenie i obsługa rachunków bankowych, która stanowi integralną część Umowy.
- 5. Rezygnacja z API lub z pojedynczej usługi realizowanej w ramach API, możliwa jest w każdym czasie poprzez wycofanie przez Klienta zgody, o której mowa w ust. 3.

## **ROZDZIAŁ 3**

## **Identyfikacja użytkowników**

- 1. Bank nadaje identufikator stału dla każdego użutkownika sustemu mBank CompanyNet oraz administratora sustemu mBank CompanyNet. Użytkownik systemu mBank CompanyNet oraz administrator systemu mBank CompanyNet ma możliwość zdefiniowania alias'u.
- 2. Bank w ramach systemu mBank CompanyNet umożliwia uzyskanie dla każdego użytkownika systemu mBank CompanyNet oraz administratora systemu mBank CompanyNet identyfikatora do Contact Center oraz kodu PIN do Contact Center.
- 3. Bank przekazuje Klientowi, we wskazanej przez Klienta liczbie, tokeny chronione kodami PIN.
- 4. Autoryzacja zleceń w systemie mBank CompanyNet odbywa się z użyciem tokenów lub podpisów elektronicznych.
- 5. Tokeny doręczane są przez Bank, w sposób uzgodniony z Klientem, wskazanej przez Klienta osobie uprawnionej do odbioru tokenów.
- 6. Identyfikacja użytkowników może być dokonywana także w inny, uzgodniony indywidualnie w Umowie przez Strony, sposób.
- 1. Po otrzymaniu tokenów Klient zobowiązany jest sprawdzić, czy każdy z otrzymanych tokenów akceptuje kod PIN w postaci "0000".
- 2. W przypadku gdy:
	- 1/ każdy z tokenów akceptuje kod PIN w postaci "0000", Klient powinien wypełnić i podpisać formularz odbioru tokenów, przekazany wraz z tokenami, i złożyć go w oddziale Banku,
	- którykolwiek z tokenów nie akceptuje kodu PIN w postaci "0000", Klient powinien niezwłocznie zawiadomić Bank, celem dokonania wymiany tokena.
- 3. W celu zabezpieczenia tokena przed nieuprawnionym użyciem, Klient zobowiązany jest do nadania nowego kodu PIN, różnego od znaków "0000".

#### **Bezpieczeństwo systemu mBank CompanyNet**

## § 18

- 1. Bank identufikuje Klienta w sustemie mBank CompanuNet przy pomocy identyfikatora stałego, zaś jego uwierzytelnienie realizowane jest przy pomocy hasła dostępu albo hasła jednorazowego lub powiadomienia autoryzacyjnego generowanego przez token lub certyfikat. W przypadku Klienta, korzystającego z systemu mBank CompanyNet za pomocą urządzenia mobilnego, Bank dodatkowo identyfikuje tego Klienta, przy pomocy unikalnego identyfikatora urządzenia mobilnego.
- 2. W miejsce identyfikatora stałego dopuszczalne jest zamienne użycie alias'u.
- 3. Bank identyfikuje Klienta podczas rozmowy telefonicznej przy pomocy identyfikatora do Contact Center, zaś jego uwierzytelnienie realizowane jest przy pomocy kodu PIN do Contact Center.

#### § 19

- 1. Klient zobowiązuje się do zabezpieczenia identyfikatorów tymczasowych oraz stałych, alias'ów, kodów aktywacyjnych, haseł dostępu, tokenów, haseł do certyfikatów, kodów PIN, kodów PIN do Mobilnej Autoryzacji, identyfikatorów do Contact Center oraz kodów PIN do Contact Center z zachowaniem należytej staranności, w szczególności przed ich udostępnieniem osobom nieuprawnionym.
- 2. Klient zobowiązuje się z należytą starannością zabezpieczać wszelkie urządzenia wykorzystywane do realizacji przez Bank usług bankowości elektronicznej, w tym urządzenia mobilne, w szczególności za pomocą odpowiedniego oprogramowania oraz poprzez nieudostępnianie tych urządzeń osobom nieuprawnionym.
- 3. W zakresie korzystania z systemu mBank CompanyNet Klient zobowiązuje się do stosowania zasad bezpiecznego korzystania z urządzeń wykorzystywanych do realizacji usług bankowości elektronicznej, w szczególność do zachowania zasad bezpieczeństwa przedstawianych przez Bank na stronach Portalu internetowego Grupy mBanku pod adresem www.mbank.pl/msp-korporacje/bankowosc-elektroniczna/bankowosc-mobilna/bezpieczenstwo/.
- 4. Klient ponosi odpowiedzialność za niewłaściwe funkcjonowanie urządzeń, o których mowa w ust. 2, w związku z aktywnością złośliwego oprogramowania zainstalowanego na tuch urządzeniach.
- 5. Klient zobowiązuje się nie stosować aplikacji oraz innych mechanizmów, umożliwiających zapamiętywanie identyfikatorów tymczasowych oraz stałych, aliasów, haseł do certyfikatów, haseł dostępu oraz kodów PIN do Mobilnej Autoryzacji na komputerze, telefonie lub innym urządzeniu mobilnym za pośrednictwem, którego użytkownik systemu mBank CompanyNet uzyskuje dostęp do tego systemu.

#### § 20

- 1. Klient zobowiązany jest niezwłocznie zawiadomić Bank o utracie, kradzieży, przywłaszczeniu albo nieuprawnionym użyciu tokena lub certyfikatu. Klient zgłasza utratę, kradzież, przywłaszczenie lub nieuprawnione użycie tokena lub certyfikatu, dokonując zawiadomienia telefonicznego w ramach Contact Center lub dokonując zgłoszenia za pomocą poczty elektronicznej w ramach systemu mBank CompanyNet.
- 2. Po złożeniu zawiadomienia, o którym mowawust. 1, Bank zablokuje dostęp do systemu bankowego zwykorzystaniem tokena lub certyfikatu objętego zawiadomieniem. Bank ma prawo zablokować token lub certyfikat:
- 1/ z uzasadnionych przyczyn, innych niż wskazane w ust. 1, związanych z bezpieczeństwem systemu mBank CompanyNet,
- 2/ w związku z podejrzeniem nieuprawnionego użycia systemu mBank CompanyNet lub umyślnego doprowadzenia do nieautoryzowanej transakcji płatniczej.
- 4. Bank niezwłocznie informuje Klienta o zablokowaniu tokena lub certyfikatu.

#### § 21

- 1. Bank, z zastrzeżeniem ust. 2-3, odblokowuje token lub wydaje Klientowi, na podstawie złożonej Dyspozycji wymiany tokenów/wydania nowych tokenów, nowy token, jeżeli przestały istnieć podstawy do utrzymywania blokady.
- 2. Zawiadomienie, o którym mowa w § 20 ust. 1, Klient powinien niezwłocznie potwierdzić pismem złożonym w oddziale.
- 3. Na podstawie pisemnego potwierdzenia Klienta o utracie, kradzieży, przywłaszczeniu lub nieuprawnionym użyciu tokena, Bank wydaje Klientowi nowy token.
- 4. W przypadku zgłoszenia odblokowania zastrzeżonego tokena, dokonanego w innej formie niż pisemna, Klient zobowiązany jest do potwierdzenia tego zgłoszenia pismem złożonym w oddziale Banku.

#### § 22

- 1. Klient zobowiązany jest niezwłocznie zawiadomić Bank o utracie, kradzieży, przywłaszczeniu albo nieuprawnionym użyciu urządzenia mobilnego. Klient zgłasza utratę, kradzież, przywłaszczenie lub nieuprawnione użycie urządzenia mobilnego dokonując zawiadomienia telefonicznego w ramach Contact Center lub dokonując osobiście dezaktywacji urządzenia mobilnego w systemie mBank CompanyNet.
- 2. Po złożeniu zawiadomienia, o którym mowa w ust. 1, Bank zablokuje dostęp do systemu transakcyjnego Banku z wykorzystaniem urządzenia mobilnego
- objętego zawiadomieniem. W przypadku posiadania na tym urządzeniu Mobilnej Autoryzacji, usługa ta zostanie również zablokowana.
- 3. Bank ma prawo zablokować dostęp do systemu mBank CompanyNet z wykorzystaniem urządzenia mobilnego:
	- 1/ z uzasadnionych przyczyn, innych niż wskazane w ust. 1, związanych z bezpieczeństwem systemu mBank CompanyNet,
- 2/ w związku z podejrzeniem nieuprawnionego użycia systemu mBank CompanyNet lub umyślnego doprowadzenia do nieautoryzowanej transakcji płatniczej. 4. Bank niezwłocznie informuje Klienta o zablokowaniu dostepu do sustemu mBank CompanuNet z wykorzystaniem urządzenia mobilnego.

- 1. Bank dokonuje weryfikacji adresów IP urządzeń, za pomocą których Klient nawiązuje połączenie z Bankiem, korzystając, w szczególności, z list zawierających adresy IP, stanowiące potencjalne zagrożenia dla bezpieczeństwa Klienta albo Banku, w szczególności, adresy IP wykorzystywane w celu wyłudzania danych, rozsyłania automatycznych powiadomień email w formie SPAM albo wykorzystywanych w innej formie, niezgodnej z obowiązującym powszechnie prawem.
- 2. Bank ma prawo dokonać blokady adresu IP wykorzystywanego przez Klienta w sposób, o którym mowa w ust. 1, o czym informuje Klienta w przypadku braku możliwości uzyskania przez Klienta połączenia z systemem mBank CompanyNet.
- 3. Odblokowanie adresu IP, o którym mowa w ust. 2, następuje w terminie miesiąca od dokonania blokady przez Bank, po uprzedniej weryfikacji przez Klienta zablokowanego adresu IP, podjęciu działań zmierzających do wyeliminowania zagrożenia, o którym mowa w ust. 1, oraz przesłaniu do Banku pisemnej informacji o pozytywnym zakończeniu podjętych działań.

- 1. W przypadku zaistnienia podejrzenia, iż zlecenie zostało złożone na skutek oszustwa lub nadużycia, Bank ma prawo wstrzymać wykonanie zlecenia albo odmówić realizacji zlecenia. Realizacja zlecenia wstrzymanego uzależniona jest od dodatkowego potwierdzenia zlecenia poprzez kontakt telefoniczny z użytkownikiem systemu mBank CompanyNet, uprawnionym do autoryzacji zleceń. Wstrzymanie realizacji zlecenia do czasu uzyskania dodatkowego potwierdzenia zlecenia albo odmowa realizacji zlecenia, o czym mowa w zdaniu poprzednim, nie stanowią naruszenia warunków Umowy.
- 2. Klient oświadcza, iż podane w Karcie użytkownika systemu mBank CompanyNet oraz w Karcie identyfikacyjnej wraz z informacją o przetwarzaniu danych osobowych dane użytkowników systemu mBank CompanyNet, w tym numery telefonów oraz adresy email, są aktualne. Klient zobowiązuje się, iż w przypadku zmiany jakichkolwiek danych użytkownika systemu mBank CompanyNet, dokona aktualizacji Karty użytkownika systemu mBank CompanyNet oraz Karty identyfikacyjnej wraz z informacją o przetwarzaniu danych osobowych. Bank nie odpowiada za szkody powstałe w wyniku niedokonania aktualizacji danych użytkowników systemu mBank CompanyNet.

#### § 25

- 1. Klient zobowiązuje się do zapoznawania się z treścią informacji dotyczących zasad bezpieczeństwa, o których mowa w ust. 2, nie rzadziej niż raz w tygodniu.
- 2. Opis zasad bezpieczeństwa oraz obowiazków Klienta, związanuch z tumi zasadami. Bank przedstawia na stronach Portalu internetowego Grupu mBanku pod adresem www.mbank.pl/msp-korporacje/bankowosc-elektroniczna/bankowosc-mobilna/bezpieczenstwo/ oraz na stronie logowania do systemu mBank CompanyNet
- 3. Klient ponosi odpowiedzialność z tytułu naruszenia postanowień § 19-24 oraz ust. 1 niniejszego Regulaminu, w szczególności Klient odpowiada za zlecenia złożone w związku z naruszeniem tych postanowień oraz w związku z naruszeniem zasad bezpieczeństwa, o których mowa w § 19 ust. 3.

## **ROZDZIAŁ 5**

## **Zasady realizacji zleceń autoryzowanych z wykorzystaniem podpisów elektronicznych weryfikowanych przy pomocy certyfikatu**

- 1. Bank umożliwia Klientowi wykorzystanie w ramach systemu mBank CompanyNet podpisu elektronicznego.
- 2. W przypadku skorzystania przez Klienta w ramach systemu mBank CompanyNet z podpisu elektronicznego Bank identyfikuje Klienta przy pomocy identyfikatora stałego, zaś jego uwierzytelnienie realizowane jest przy pomocy podpisu elektronicznego.
- 3. Podpis elektroniczny może być stosowany przez użytkowników systemu mBank CompanyNet u Klienta obok albo zamiast tokenów.
- 4. Klient może pozyskać certyfikat od dostawcy usługi zaufania (w rozumieniu rozporządzenia 910/2014; informacje o dostawcach usług zaufania znajdują się na stronie Portalu internetowego Grupy mBanku w części poświęconej systemowi mBank CompanyNet, w sekcji dotyczącej certyfikatów ):
	- 1/ bezpośrednio albo
	- 2/ za pośrednictwem Banku poprzez złożenie "Wniosku o zakup/przedłużenie ważności certyfikatu w ramach systemu mBank CompanyNet".
- 5. Wykorzystanie podpisu elektronicznego w systemie mBank CompanyNet jest możliwe po aktywacji certyfikatu w tym systemie. W celu aktywacji certyfikatu, Klient powinien złożyć prawidłowo wypełnioną Kartę użytkownika systemu mBank CompanyNet oraz samodzielnie zarejestrować certyfikat w systemie mBank CompanyNet
- 6. Bank aktywuje certyfikat niezwłocznie najpóźniej w kolejnym dniu roboczym następującym po dniu zarejestrowania przez użytkownika certyfikatu w systemie mBank CompanyNet, z zastrzeżeniem zdania 2. Bank jest uprawniony do odmowy aktywacji certyfikatu niebędącego kwalifikowanym certyfikatem podpisu elektronicznego w rozumieniu rozporządzenia 910/2014, bez podawania przyczyny.
- 7. Zakup albo przedłużenie ważności certyfikatu za pośrednictwem Banku następuje na podstawie złożonego przez Klienta "Wniosku o zakup/przedłużenie ważności certyfikatu w ramach systemu mBank CompanyNet", pod warunkiem poprawności danych przekazanych przez Klienta w treści "Wniosku o zakup/ przedłużenie ważności certyfikatu w ramach systemu mBank CompanyNet".
- 8. Klient zobowiązuje się do nierejestrowania w systemie mBank CompanyNet certyfikatów, służących do weryfikacji podpisów elektronicznych, które zawierają: 1/ wyłącznie pseudonim osoby składającej podpis elektroniczny (bez określenia imienia i nazwiska tej osoby), lub
- 2/ ograniczenie ważności certyfikatu, wykluczającego wykorzystanie go w ramach Umowy.
- Bank w ramach Umowy akceptuje zawarte w treści certyfikatu ograniczenie najwyższej wartości granicznej transakcji.
- 10. Klient każdorazowo na żądanie Banku zobowiązuje się do okazywania w Banku polityki certyfikacji, zgodnie z którą został wydany certyfikat wykorzystywany przez Klienta, oraz umowy o świadczenie usług zaufania zawartej pomiędzy Klientem, a dostawcą usług zaufania.
- 11. Klient zobowiązuje się do zabezpieczenia:
	- 1/ danych służących do składania podpisu elektronicznego oraz
	- 2/ urządzeń służących do składania podpisu elektronicznego, będących w jego wyłącznej dyspozycji, przed ich udostępnieniem osobom nieuprawnionym.
- 12. Klient ponosi odpowiedzialność z tytułu naruszenia postanowień ust. 8 oraz ust. 11, w szczególności Klienta obciążają operacje wykonane na podstawie zleceń złożonych w związku z naruszeniem tych postanowień.
- 13. Zlecenia złożone z wykorzystaniem podpisu elektronicznego, który nie został pozytywnie zweryfikowany przy pomocy ważnego certyfikatu, nie są przez Bank realizowane.
- 14. W żadnym przypadku nie są realizowane przez Bank zlecenia:
	- 1/ w okresie zawieszenia certyfikatu wykorzystywanego do weryfikacji podpisu elektronicznego (również po uchyleniu zawieszenia tego certyfikatu), 2/ po unieważnieniu certyfikatu.
- 15. Bank realizuje zlecenia złożone przy pomocy podpisu elektronicznego, niezwłocznie po upływie pięciu minut od momentu otrzymania ich przez Bank, chyba że zostały one opatrzone elektronicznym znacznikiem czasu (w rozumieniu rozporządzenia 910/2014) w momencie składania podpisu elektronicznego, wówczas Bank realizuje zlecenia niezwłocznie, jednakże nie wcześniej niż po upływie pięciu minut od momentu wykonania opatrzenia elektronicznym znacznikiem czasu przez dostawcę usług zaufania.
- 16. W przypadku zleceń złożonych przy pomocy podpisu elektronicznego mają zastosowanie terminy realizacji zleceń, z uwzględnieniem postanowień wyrażonych w ust. 15, o ile Umowa nie określa odmiennych terminów realizacji.
- 17. Bank nie ponosi odpowiedzialności za działanie urządzeń do składania podpisów elektronicznych (w rozumieniu rozporządzenia 910/2014) znajdujących się w wyłącznej dyspozycji Klienta.
- 18. Klient przyjmuje do wiadomości i akceptuje fakt, że:
	- 1/ we wszelkich sprawach związanych z działaniem podpisów elektronicznych oraz unieważnieniem lub zawieszeniem certyfikatu pozyskanego przez Klienta od dostawcy usług zaufania (w rozumieniu rozporządzenia 910/2014) wyłącznie właściwy jest dostawca usługi zaufania; Bank nie przyjmuje zgłoszeń Klienta w tym zakresie,
	- 2/ Bank nie jest właściwy w sprawach związanych z działaniem urządzeń do składania podpisów elektronicznych (w rozumieniu rozporządzenia 910/2014) i nie przyjmuje zgłoszeń problemów Klienta związanych z nieprawidłowym działaniem tych urządzeń.
- 19. Bank oświadcza, iż w zakresie realizacji zleceń autoryzowanych z wykorzystaniem podpisów elektronicznych odpowiedzialny jest jedynie za prawidłowe działanie oprogramowania mBank CompanyNet i Bank w tym zakresie przyjmuje zgłoszenia w ramach Contact Center.

## **Dostęp do informacji bankowej oraz dokumentów elektronicznych**

#### § 27

- 1. Bank, za pośrednictwem systemu mBank CompanyNet, udostępnia Klientowi informacje dotyczące stanu salda na dany dzień i godzinę oraz obrotów na rachunkach bankowych Klienta.
- 2. Bank, za pośrednictwem systemu mBank CompanyNet, udostępnia Klientowi:
	- 1/ informacje dotyczące stanu salda na dany dzień i godzinę,
	- 2/ informacje dotyczące obrotów na rachunkach bankowych Klienta, dostępne przez 2 lata od daty zaksięgowania operacji,
	- 3/ informacje dotuczące zleceń zaksięgowanych i odrzuconych, dostępne przez okres 1 roku od daty realizacji bądź odrzucenia.
- 3. Bank udostępnia, na prośbę Klienta, moduł Archiwum (moduł opcjonalny). Wnioskowanie o dostęp możliwe jest w każdym czasie a realizacja wniosku następuje w następnym dniu roboczym po dniu zgłoszenia zamiaru korzystania z usługi za pomocą dostępnego w systemie mBank CompanyNet, "Wniosku o zmianę uprawnień w systemie mBank CompanyNet" albo po dniu przyjęcia pisemnego oświadczenia Klienta przez Bank. Rezygnacja z usługi możliwa jest w każdym czasie i następuje w następnym dniu roboczym, następującym po dniu przyjęcia oświadczenia Klienta przez Bank. W przypadku rezygnacji z usługi, jej ponowne włączenie wymaga zgłoszenia zamiaru korzystania z usługi za pomocą dostępnego w systemie mBank CompanyNet "Wniosku o zmianę uprawnień w systemie mBank CompanyNet" albo złożenia pisemnego oświadczenia przez Klienta w oddziale i następuje w następnym dniu roboczym następującym po dniu przyjęcia przez Bank tego oświadczenia.
- 4. W module Archiwum udostepniane są informacje dotyczące obrotów na rachunkach bankowych Klienta po upływie 2 lat od daty ich zaksięgowania.
- 5. Informacje dotyczące obrotów na rachunkach bankowych Klienta przechowywane w module Archiwum usuwane są po upływie 6 lat od daty ich zaksięgowania na rachunku Klienta.
- 6. W ramach modułu Archiwum, Klient ma możliwość, samodzielnie albo w porozumieniu z Bankiem, określenia krótszego terminu, po którym informacje udostępniane za pośrednictwem systemu mBank CompanyNet, określone w ust. 1 pkt 2 i 3, przenoszone są do modułu Archiwum, z tym zastrzeżeniem, że informacje dotuczące zleceń zaksięgowanych i odrzuconych usuwane są z modułu Archiwum po upływie 1 roku od daty ich realizacji bądź odrzucenia.
- 7. Z tytułu korzystania z modułu Archiwum Bank pobiera opłaty zgodnie z § 74-77 Regulaminu. Warunkiem pobrania opłaty z tytułu korzystania z modułu jest dokonanie pierwszej archiwizacji obrotów albo pierwszej archiwizacji zleceń.
- 8. Bank za pośrednictwem systemu mBank CompanyNet może udostępnić Klientowi również inne informacje bankowe, w szczególności w postaci raportów lub w przypadku Klienta będącego stroną Umowy, informacje w ramach modułu Zarządzanie płynnością (moduł opcjonalny).
- 9. Moduł Zarządzanie płynnością umożliwia Klientowi dostęp do zestawionych informacji o płynności Klienta, dotyczących w szczególności:
	- 1/ stanu salda księgowego i prognozowanego,
	- 2/ sumy zleceń złożonych w systemie mBank CompanyNet na dany dzień, w podziale na określone rodzaje tych zleceń,
	- 3/ innych zdarzeń księgowych mających wpływ na wysokość prognozowanego salda, w tym danych o lokatach oraz kredytach,
	- 4/ zdarzeń prognozowanych przez Klienta.
- 10. Dokumenty zawierające informacje bankowe, o których mowa w ust. 1 oraz w ust. 8, nie zastępują dokumentów bankowych, chyba że inaczej postanowiono w ich treści.
- 11. Informacje bankowe, o których mowa w ust. 8, w szczególności w postaci raportów, udostępniane są Klientowi przez ograniczony czas, właściwy dla określonego raportu. Brak pobrania przez klienta raportu w czasie jego dostępności, w systemie mBank CompanyNet, skutkować może koniecznością poniesienia dodatkowych opłat związanych z ponownym udostępnieniem tych danych przez Bank, zgodnie z obowiązującą "Taryfą prowizji i opłat bankowych w mBanku dla MSP i Korporacji".
- 12. Saldo prognozowane, o którym mowa w ust. 9 pkt 1, wyliczane w oparciu o pozycje zaksięgowane, pozycje podlegające realizacji w przyszłości oraz pozycje wynikające z prognoz Klienta, posiada jedynie wartość analityczną.
- 13. Klient może, w ramach systemu mBank CompanyNet, korzystać z modułu Informacje biznesowe (moduł opcjonalny), z zastrzeżeniem ust. 14.
- 14. Bank standardowo udostępnia Klientowi moduł Informacje biznesowe, chyba że Klient zrezygnuje z usługi za pomocą "Wniosku o zmianę uprawnień w systemie mBank CompanyNet" albo złoży w oddziale pisemne oświadczenie o rezygnacji z modułu Informacje biznesowe. Rezygnacja z usługi możliwa jest w każdym czasie i następuje w następnym dniu roboczym, następującym po dniu przyjęcia oświadczenia Klienta przez Bank. W przypadku rezygnacji z usługi jej ponowne włączenie wymaga zgłoszenia zamiaru korzystania z usługi za pomocą dostępnego w systemie mBank CompanyNet "Wniosku o zmianę uprawnień w systemie mBank CompanyNet" albo złożenia pisemnego oświadczenia przez Klienta w oddziale i następuje w następnym dniu roboczym następującym po dniu przyjęcia przez Bank tego oświadczenia.
- 15. Moduł Informacje biznesowe umożliwia dostęp do informacji innych niż informacje bankowe, wskazane w ust. 1 oraz w ust. 8, w szczególności bieżących informacji krajowych oraz informacji ze świata. Powiadomienia o dostępności nowych informacji w ramach modułu Informacje biznesowe mogą być przesyłane przez Bank, za uprzednią zgodą Klienta, pod wskazany przez Klienta, na stronie internetowej news.companynet.mbank.pl/mib/hn, adres poczty elektronicznej, po wcześniejszym uwierzytelnieniu się Klienta.
- 16. Zamieszczone na stronach internetowego serwisu news.companynet.mbank.pl/mib/hn, informacje sygnowane skrótem "PAP" stanowią element Serwisu PAP, będącego bazą danych, którego producentem jest Polska Agencja Prasowa Spółka Akcyjna z siedzibą Warszawie, chronionego przepisami ustawy z dnia 4 lutego 1994 r. o prawie autorskim i prawach pokrewnych ustawy z dnia 27 lipca 2001 r. o ochronie baz danych. Powyższe informacje wykorzystywane są przez Bank na podstawie stosownej umowy licencyjnej. Jakiekolwiek wykorzystywanie przez użytkowników serwisu news.companynet.mbank.pl/mib/hn, poza przewidzianymi przez przepisy prawa wyjątkami, w szczególności dozwolonym użytkiem osobistym, jest zabronione.
- 17. Postanowienia ust. 16 stosuje się odpowiednio do Informacji, dostępnych w ramach modułu Informacje biznesowe, pochodzących od innych dostawców.
- 18. Klient może z systemu mBank CompanyNet, logować się do Internetowego Systemu Zarządzania Umową Faktoringu Client Manager należącego do mFaktoring S.A. Zasady korzystania z Internetowego Systemu Zarządzania Umową Faktoringu – Client Manager określone są w umowie zawartej przez Klienta z mFaktoring S.A.. Wylogowanie się z Internetowego Systemu Zarządzania Umową Faktoringu – Client Manager nie będzie powodowało automatycznego wylogowania się z systemu mBank CompanyNet.
- 19. Klient ponosi wyłączną odpowiedzialność za sposób i efekty wykorzystania informacji udostępnianych przez Bank.
- 20. Z tytułu korzystania z modułu Informacje biznesowe Bank pobiera opłaty zgodnie z § 74-77 Regulaminu, z tym zastrzeżeniem, że opłaty z tytułu korzystania z modułu Informacje biznesowe nie są pobierane w okresie trzech miesięcy od dnia pierwszego udostępnienia tego modułu danemu Klientowi.

#### § 28

Klient zobowiązuje się wobec Banku do zapoznawania się z treścią informacji bankowej, o której mowa w § 27, nie rzadziej niż raz w tygodniu.

#### § 29

- 1. Bank, za pośrednictwem systemu mBank CompanyNet, udostępnia Klientowi dokumenty elektroniczne.
- 2. Charakter i funkcja danego dokumentu wynika jednoznacznie z jego treści.

## **ROZDZIAŁ 7 Ogólne zasady realizacji zleceń**

## § 30

1. Zlecenia składane przez Klienta do Banku autoryzowane są za pomocą tokena lub z wykorzystaniem podpisu elektronicznego.

2. Bank realizuje wyłącznie zlecenia prawidłowo zautoryzowane przez użytkowników systemu mBank CompanyNet, którym Klient nadał uprawnienia do autoryzacji na podstawie Karty użytkownika systemu mBank CompanyNet, Karty identyfikacyjnej wraz z informacją o przetwarzaniu danych osobowych oraz Kartu schematów autoruzacji.

## § 31

- 1. Zlecenia mogą bųć składane przez Klienta zarówno w dni robocze, jak i w dni wolne od pracy.
- 2. Za moment otrzymania przez Bank zlecenia płatniczego uznaje się moment,wktórym Bank otrzymał prawidłowe zlecenie Klienta, z tym zastrzeżeniem, żew przypadku, gdy Bank otrzymał zlecenie płatniczewdniu niebędącym dniem roboczym, uznaje się, że Bank otrzymał zlecenie pierwszego dnia roboczego po tym dniu.
- 3. W przypadku, gdy Bank otrzyma zlecenie płatnicze, o którym mowa w ust. 1, po godzinie granicznej określonej przez Bank, zgodnie z ust. 4, przyjmuje się, że Bank otrzymał zlecenie płatnicze w rozumieniu ustawy o usługach płatniczych w następnym dniu roboczym dla Banku.
- 4. Szczegółowe informacje dotyczące godzin granicznych i terminów realizacji zleceń oraz form i zasad stosowanych w Banku w zakresie rozliczeń pieniężnych podawane są do wiadomości poprzez udostępnienie informacji w salach operacyjnych Banku lub na stronach Portalu internetowego Grupy mBanku pod adresem www.mbank.pl/informacje-dla-klienta/msp-korporacje/.

#### § 32

- 1. Z zastrzeżeniem § 31, Klient może składać do Banku zlecenia z przyszłą datą realizacji.
- 2. Jeżeli data realizacji zlecenia, o którym mowa w ust. 1, wypada w dniu wolnym od pracy przyjmuje się, że Bank otrzymał zlecenie płatnicze w pierwszym dniu roboczym następującym po dniu wolnym od pracy.

#### § 33

- 1. Bank realizuje zlecenia Klienta wyrażone w złotych lub w walutach obcych wymienionych w Tabeli kursów walut.mBanku S.A.
- 2. W przypadku konieczności dokonania przewalutowania kwoty zlecenia, Bank rozlicza zlecenie przy zastosowaniu kursu waluty, o której mowa w ust. 1, obowiązującego w Banku w momencie realizacji zlecenia.
- 3. W przypadku konieczności dokonania przewalutowania kwoty zlecenia pomiędzy rachunkami prowadzonymi w Banku lub w przypadku przelewu krajowego z rachunku prowadzonego w Banku - minimalna kwota pojedynczego zlecenia wynosić powinna co najmniej 100 jenów japońskich (JPY) albo 100 forintów węgierskich (HUF) albo 1 jednostkę monetarną dla pozostałych walut, np. 1 złoty (PLN) albo 1 euro (EUR).
- 4. Zasady, określone w ust. 1 3, stosuje się, chyba że postanowienia odrębnych umów zawartych przez Klienta z Bankiem stanowią inaczej.

#### § 34

- 1. Zlecenie złożone przez Klienta jest dla Banku, z zastrzeżeniem ust. 2, ostatecznym i wiążącym Klienta poleceniem obciążenia prowadzonego przez Bank rachunku bankowego Klienta oraz, z zastrzeżeniem polecenia wykonania przekazu pocztowego, poleceniem uznania rachunku bankowego wskazanego w treści zlecenia.
- 2. Zlecenia składane przez Klienta, posiadające znacznik Oczekujące na środki, realizowane będą przez Bank zgodnie z dyspozycją Klienta w momencie pojawienia się środków na rachunku.
- 3. Maksymalny czas oczekiwania na środki złożonego przez Klienta zlecenia może wynosić do 9 dni roboczych.
- 4. Czas oczekiwania na środki dla zleceń zakładania lokat ograniczony jest do godziny granicznej przyjmowania tych zleceń do realizacji w dniu realizacji zlecenia. 5. Klient ma prawo zmiany czasu oczekiwania na środki. Zmiana ta skuteczna jest od momentu jej wprowadzenia dla wszystkich zleceń, które nie zostały przetworzone przez Bank.
- 6. Klient ma prawo odwołać zlecenie do dnia poprzedzającego dzień realizacji zlecenia włącznie.
- 7. Klient ma prawo wycofać zlecenie oczekujące na środki najpóźniej do momentu pojawienia się na rachunku środków umożliwiających realizację prawidłowo złożonego zlecenia.
- 8. Bank ma prawo pobierać opłatę za odwołanie zlecenia, o którym mowa w ust. 6. W przypadku pobierania opłaty jej wysokość określa "Taryfa prowizji i opłat bankowych w mBanku dla MSP i Korporacji" - RozdziałI- Prowadzenie i obsługa rachunków bankowych, który stanowi integralną część Umowy.

#### § 35

- 1. Klient upoważnia Bank do obciążania swojego rachunku bankowego kwotą zrealizowanych zleceń.
- 2. Bank obciąża rachunek Klienta w momencie, w którym zlecenie jest realizowane, chyba że postanowienia odrębnych umów zawartych przez Klienta z Bankiem stanowią inaczej.
- 3. Klient zobowiązany jest posiadać środki pieniężne na rachunku bankowym w momencie obciążenia rachunku kwotą realizowanego zlecenia, w wysokości co najmniej kwoty realizowanego zlecenia oraz należnej Bankowi z tego tytułu prowizji lub opłaty.

#### § 36

- 1. Bank potwierdza realizację zleceń wyciągami z rachunku bankowego, zgodnie z postanowieniami"Umowy rachunku bieżącego/pomocniczego".
- 2. Dokumenty, o których mowa w ust. 1, zawierają w szczególności informacje o zrealizowanych zleceniach, przeprowadzonych z tego tytułu rozliczeniach oraz prowizjach i opłatach pobranych przez Bank.
- 3. Bank, w ramach systemu mBank CompanyNet, niezwłocznie po realizacji zlecenia, udostępnia Klientowi elektroniczne potwierdzenie jego realizacji.
- 4. Klient może również składać dyspozycje inne niż zlecenia, o których mowa w § 2 pkt 45 (np. dyspozycję wystawienia potwierdzenia przelewu, reklamacje itp.), za pomocą poczty elektronicznej. Dyspozycje te udostępniane są w systemie mBank CompanyNet przez okres nie dłuższy niż 180 dni od daty przyjęcia dyspozycji do realizacji przez Bank.

#### § 37

Bank nie ponosi odpowiedzialności za zaginięcie, zniekształcenia lub zwłokę w realizacji zlecenia, powstałe z przyczyn niezależnych od Banku, w trakcie przekazywania zlecenia za pomocą jakichkolwiek urządzeń łączności przewodowej lub bezprzewodowej oraz za skutki realizacji zlecenia złożonego przez Klienta.

#### § 38

Bank nie ponosi odpowiedzialności za szkody spowodowane okolicznościami niezależnymi od Banku, w szczególności działaniem siły wyższej lub czynnościami władz publicznych.

- 1. Postanowienia zawarte w § 30-31 oraz § 33 ust. 1 nie dotyczą polecenia zapłaty oraz polecenia Qlips, których zasady realizacji określa odrębna umowa oraz zleceń, realizowanych w ramach opcjonalnych modułów i platform transakcyjnych, dla których zasady realizacji zleceń określają odrębne regulaminy i umowy wskazane w treści niniejszego Regulaminu.
- 2. Postanowienia zawarte w § 34–36 nie dotyczą zlecenia wypłaty z kredytu, którego zasady realizacji, w zakresie nieuregulowanym w Umowie, określa odrębna umowa kredutowa.

Szczegółowe zasady realizacji polecenia, założenia, zmiany warunków oraz zerwania lokaty terminowej określa odpowiednio "Regulamin złotowe i walutowe lokaty terminowe Klientów instytucjonalnych".

## **ROZDZIAŁ 8**

## **Szczególne zasady realizacji przelewów złotowych natychmiastowych Expres Elixir**

#### § 41

Przelew złotowy natychmiastowy Expres Elixir jest przelewem krajowym realizowanym w złotych z rachunku bankowego Klienta prowadzonego w złotych na rzecz beneficjenta, który posiada rachunek prowadzony przez inny podmiot, będący uczestnikiem systemu Expres Elixir (systemu prowadzonego przez Krajowa Izbę Rozliczeniową S.A.). Przelewów Expres Elixir nie można realizować na rachunki bankowe prowadzone w mBanku S.A.

#### § 42

Polecenie przelewu Expres Elixir powoduje realizację tego przelewu niezwłocznie po dokonaniu autoryzacji zlecenia Expres Elixir – pod warunkiem równoczesnej dostępności Banku oraz podmiotu prowadzącego rachunek beneficjenta przelewu w systemie Expres Elixir.

#### § 43

Bank udostępnia w ramach formatki zlecenia przelewu krajowego w systemie mBank CompanyNet:

- 1/ informacie dotuczące godzin dostepności Banku w sustemie Expres Elixir.
- 2/ aktualną listę banków krajowych, będących uczestnikami systemu Expres Elixir,

3/ informacje dotyczące godzin dostępności banków, o których mowa w pkt 2, w systemie Expres Elixir.

#### § 44

Kwota pojedynczego przelewu Expres Elixir nie może przekroczyć kwoty podawanej do wiadomości Klienta na stronach Portalu internetowego Grupy mBanku pod adresem www.mbank.pl/informacje-dla-klienta/msp-korporacje/ lub poprzez udostępnienie informacji w salach operacyjnych Banku.

#### § 45

Od momentu autoryzacji zlecenia do czasu obciążenia rachunku Klienta Bank blokuje – na rachunku Klienta - środki pieniężne w kwocie przelewu Expres Elixir powiększonej o kwotę opłaty pobieranej z tytułu realizacji przelewu zgodnie z obowiązującą "Taryfą prowizji i opłat bankowych w mBanku dla MSP i Korporacji".

#### § 46

Klient może odwołać przelew Expres Elixir zautoryzowany poza czasem równoczesnej dostępności mBanku S.A. (banku zleceniodawcy) oraz banku beneficjenta w systemie Expres Elixir – do momentu jego realizacji.

## **ROZDZIAŁ 9**

## **Szczególne zasady realizacji przelewów złotowych natychmiastowych Blue Cash**

#### § 47

Przelew złotowy natychmiastowy Blue Cash jest przelewem krajowym realizowanym w złotych z rachunku bankowego Klienta prowadzonego w złotych na rzecz beneficjenta, który posiada rachunek prowadzony przez inny podmiot, będący uczestnikiem Systemu Płatności Blue Cash (prowadzonego przez Blue Media S.A.). Przelewów Blue Cash nie można realizować na rachunki bankowe prowadzone w mBanku S.A.

#### § 48

Postanowienia § 42-46 stosuje się do przelewów złotowych natychmiastowych Blue Cash, z tym że ilekroć w tych postanowieniach jest mowa o: 1/ przelewach złotowych natychmiastowych Express Elixir, należy przez to rozumieć przelewy złotowe natychmiastowe Blue Cash,

2/ systemie Express Elixir, należy przez to rozumieć System Płatności Blue Cash.

## **ROZDZIAŁ 10 Szczególne zasady realizacji przelewów zagranicznych**

§ 49

Bank realizuje przelewy zagraniczne z następującymi opcjami podziału kosztów:

- 1/ SHA prowizje i opłaty dzielone są odpowiednio pomiędzy Klienta (zleceniodawcę) i beneficjenta (Klient ponosi prowizje i opłaty Banku, a beneficjent wszystkie pozostałe opłaty i prowizje),
- 2/ OUR prowizje i opłaty pokrywane są wyłącznie przez Klienta (zleceniodawcę),
- 3/ BEN prowizje i opłaty pokrywane są wyłącznie przez beneficjenta (Bank obciąża wskazany w treści zlecenia przelewu zagranicznego rachunek Klienta (zleceniodawcy) pełną kwotą zlecenia i pomniejsza kwotę przelewu zagranicznego o prowizje i opłaty należne Bankowi, które są pokrywane przez beneficjenta.

#### § 50

- 1. W zależności od waluty transakcji i wyboru Klienta, Bank realizuje przelewy zagraniczne w następujących trybach:
	- 1/ STANDARD trub realizacji zlecenia w dacie walutu dla banku beneficienta D+2, gdzie D oznacza date realizacji duspozucji płatniczej Klienta przez Bank,
	- 2/ PILNY tryb realizacji zlecenia w dacie waluty dla banku beneficjenta D+1, gdzie D oznacza datę realizacji dyspozycji płatniczej Klienta przez Bank,
	- 3/ EKSPRES tryb realizacji zlecenia w dacie waluty dla banku Beneficjenta D, gdzie D oznacza datę realizacji dyspozycji płatniczej Klienta przez Bank.
- 2. Szczegółowe informacje o dostępności trybów realizacji przelewów zagranicznych w zależności od waluty zlecenia dostępne są w aktualnie obowiązującej "Taryfie prowizji i opłat bankowych w mBanku dla MSP i Korporacji".

- 1. Klient upoważnia Bank do dokonywania modyfikacji przelewów zagranicznych (z wyłączeniem przelewów dostarczanych do systemu mBank CompanyNet w plikach podpisanych obsługiwanym w Banku certyfikatem) w zakresie prawidłowego wyznaczenia trybu realizacji zlecenia (zmiana trybu STANDARD na PILNY) oraz wyboru opcji kosztów (zmiana opcji BEN lub OUR na SHA) w celu zapewnienia zgodności zlecenia z przepisami ustawy o usługach płatniczych – o ile pierwotnie złożony przez Klienta przelew zagraniczny jest z tymi przepisami niezgodny.
- 2. Klient upoważnia Bank do wyznaczania kodu BIC banku beneficjenta, na podstawie podanego przez niego rachunku IBAN beneficjenta, w sytuacji rozbieżności pomiędzy wskazanym przez Klienta kodem BIC banku beneficjenta, a podanym przez niego rachunkiem IBAN beneficjenta w poleceniu przelewu SEPA.

## **Szczególne zasady realizacji przekazów pocztowych**

#### § 52

Klient, za pośrednictwem systemu mBank CompanyNet, może złożyć polecenie wykonania – na terytorium Rzeczypospolitej Polskiej:

- 1/ przekazu pocztowego z potwierdzeniem odbioru ("zwykłego"), który jest doręczany pod wskazany adres, zgodnie z właściwymi przepisami obowiązującymi w tum zakresie.
- 2/ przekazu pocztowego na poste restante, który wydawany jest adresatowi przekazu wyłącznie we wskazanej przez Klienta pocztowej placówce oddawczej Operatora pocztowego. Przekazy pocztowe nadane na poste restante muszą zawierać imię i nazwisko lub pełną nazwę adresata przekazu, a także prawidłowe oznaczenie ("Poste Restante"), wraz z pocztowym numerem adresowym pocztowej placówki oddawczej Operatora pocztowego, do której adresat przekazu ma zgłosić się po odbiór przekazu pocztowego.

#### § 53

- 1. Operator pocztowy będzie przetwarzał dane adresatów przekazu pocztowego podane przez Klienta.
- 2. Operator pocztowy działając na podstawie ustawy Prawo pocztowe z dnia 23 listopada 2012 r. zobowiązany jest do zachowania tajemnicy pocztowej, tj. świadczyć usługę w sposób zapewniający tajność danych dotyczących podmiotów korzystających z usług pocztowych oraz danych dotyczących zakresu wykonywanych usług, chyba, że obowiązek ujawnienia tych danych wynika z orzeczenia sądu, organu administracji publicznej, lub wiąże się z wykonaniem obowiązku prawnego opartego na innej podstawie.

#### § 54

- 1. Statusy potwierdzenia realizacji przekazu pocztowego, z zastrzeżeniem § 32 niniejszego Regulaminu, przekazywane są Klientowi po otrzymaniu przez Bank od Operatora pocztowego odcinka blankietu przekazu pocztowego "Potwierdzenie odbioru", na którym odbiorca przekazu pocztowego złożył swój własnoręczny podpis lub dokumentu zwrotu. Statusy zwrotne "Potwierdzenia odbioru" z wysłanych zleceń przekazu pocztowego Bank udostępnia Klientowi w raporcie zwrotnym, którego struktura została przedstawiona na stronach Portalu internetowego Grupy mBanku pod adresem: https://www.mbank.pl/msp-korporacje/ obsluga-biezaca/przelewy-przekazy/przekaz-pocztowy/ lub https://www.mbank.pl/pomoc/info/msp-korporacje/struktury-plikow-wymiany-danych.html pod nazwą struktura\_raportu\_ przekazu\_pocztowego.
- 2. Bank nie przekazuje Klientowi papierowych dokumentów potwierdzenia odbioru. Dokumenty te są archiwizowane w Banku zgodnie z odrębnymi przepisami.
- 3. Bank może przekazać Klientowi elektroniczne obrazu dokumentów potwierdzenia odbioru po uprzednim złożeniu przez Klienta podpisanej "Duspozucii nadania uprawnień do korzystania ze strony internetowej https://pliki.mbank-co.pl/upload/ i obrazów dokumentów potwierdzenia odbioru w ramach przekazu pocztowego" oraz wyrażeniu zgody na ponoszenie kosztów związanych z udostępnieniem tej usługi.
- 4. Elektroniczne obrazy dokumentów potwierdzenia odbioru przekazów pocztowych są udostępniane na stronie internetowej https://pliki.mbank-co.pl/upload/ po uprzednim wyrażeniu zgody i podpisaniu dyspozycji, o której mowa ust. 3.
- 5. Klient może wystąpić do Banku o udostępnienie oryginału dokumentu potwierdzenia odbioru przekazu pocztowego. Bank na prośbę klienta, w terminie 14 dni roboczych od dnia jej otrzymania, dostarczy oryginalny dokument potwierdzenia odbioru przekazu pocztowego pod wskazany przez Klienta adres.
- 6. Usługi, o których mowa w ust. 3-5, są dodatkowo płatne. Stawki opłat zgodne są z obowiązującą w Banku "Taryfą prowizji i opłat bankowych w mBanku dla MSP i Korporacji lub Dyspozycją nadania uprawnień do korzystania ze strony internetowej https://pliki.mbank-co.pl/upload/ i obrazów dokumentów potwierdzenia odbioru w ramach przekazu pocztowego.

#### § 55

W przypadku zwrotu przekazu pocztowego Klient otrzymuje zwrot całej kwoty wysłanego przekazu pocztowego na rachunek bankowy, z którego wysłane zostało zlecenie przekazu pocztowego.

#### § 56

Klient ponosi opłatę pocztową za zwrot przekazu pocztowego, która pobierana jest przez Bank, zgodnie z cennikiem zamieszczonym na stronach Portalu internetowego Grupy mBanku pod adresem https://www.mbank.pl/msp-korporacje/obsluga-biezaca/przelewy-przekazy/przekaz-pocztowy/ i odprowadzana do Operatora pocztowego.

## **ROZDZIAŁ 12**

#### **Szczególne zasady realizacji zleceń wypłaty z kredytu**

#### § 57

- 1. Klient, za pośrednictwem systemu mBank CompanyNet, może złożyć do Banku zlecenie wypłaty z kredytu udostępnionego do podglądu Klienta w tym systemie.
- 2. Zlecenie, o którym mowa w ust. 1, jest realizowane przez Bank, z zastrzeżeniem § 58, poprzez:
	- 1/ postawienie do dyspozycji Klienta na rachunku bankowym Klienta udostępnionym do podglądu w systemie mBank CompanyNet kwoty środków wupłacanych z kredutu, albo
	- 2/ wykonanie polecenia przelewu krajowego albo polecenia przelewu zagranicznego z wykorzystaniem kwoty środków wypłacanych z kredytu, z zastosowaniem postanowień niniejszego Regulaminu.
- Polecenie przelewu krajowego albo polecenie przelewu zagranicznego, o którym mowa w ust. 2 pkt 2, może zostać zrealizowane przez Bank z częściowym wykorzystaniem środków własnych Klienta pochodzących z rachunku bankowego Klienta udostępnionego do podglądu w systemie mBank CompanyNet.

#### § 58

Bank podejmuje decyzję o realizacji zlecenia wypłaty z kredytu po spełnieniu przez Klienta następujących warunków:

- 1/ złożeniu przez Klienta poprawnie sporządzonego i zautoryzowanego zlecenia wypłaty z kredytu oraz, jeżeli umowa kredytowa to przewiduje, dostarczeniu do Banku, związanych z tym zleceniem, dokumentów w formie określonej w umowie kredytowej, na podstawie której zostało złożone,
- 2/ pozytywnym wyniku przeprowadzonej w Banku formalnej i merytorycznego weryfikacji poprawności i kompletności zlecenia wypłaty z kredytu oraz dokumentów, wskazanych w pkt 1.

## § 59

Bank potwierdza realizację zlecenia wypłaty z kredytu w formie polecenia przelewu krajowego albo polecenie przelewu zagranicznego udostępniając Klientowi, w ramach systemu mBank CompanyNet, elektroniczne potwierdzenia realizacji zlecenia wypłaty z kredytu.

## **Szczególne zasady realizacji zleceń spłaty kredytu**

#### § 60

1. Klient, za pośrednictwem systemu mBank CompanyNet, może złożyć do Banku zlecenie spłaty kredytu, udostepnionego do podglądu Klienta w tym systemie, przed terminem wynikającym z harmonogramu spłat kredytu zawartego w umowie kredytowej.

2. Zlecenie spłaty kredytu, o którym mowa w ust. 1, zostanie przyjęte przez Bank w dacie wskazanej przez Klienta, jeśli:

- 1/ z treści zawartej przez Klienta z Bankiem umowy kredytowej wynika uprawnienie Klienta do dokonania spłaty kredytu przed terminem wynikającym z harmonogramu spłaty kredytu zawartego w umowie kredytowej,
- 2/ data spłaty kredytu wskazana przez Klienta przypada przed terminem wynikającym z harmonogramu spłaty kredytu zawartego w umowie kredytowej,
- 3/ na rachunku, z którego zgodnie z umową kredytową ma nastąpić spłata kredytu, znajdują się środki wystarczające na pokrycie spłaty kredytu oraz wszelkich należnych Bankowi odsetek, prowizji i opłat wynikających z umowy kredytowej.

#### § 61

- 1. W przypadku stwierdzenia przez Bank, iż warunki do przyjęcia zlecenia spłaty kredytu, o których mowa w § 60 ust. 2, nie zostały spełnione, Bank w dacie wskazanej przez Klienta w zleceniu odrzuca zlecenie spłatu kredutu.
- 2. Bank informuje Klienta o odmowie realizacji dyspozycji, udostępniając zaktualizowany status dyspozycji widoczny w systemie mBank CompanyNet.

#### § 62

Bank potwierdza realizację zlecenia spłaty kredytu udostępniając Klientowi, w ramach systemu mBank CompanyNet, elektroniczne potwierdzenia realizacji zlecenia spłatu kredutu.

§ 63

Za wcześniejszą spłatę kredytu Bank pobiera opłatę zgodną z treścią zawartej przez Klienta z Bankiem umowy kredytowej.

## **ROZDZIAŁ 14**

## **Szczególne zasady realizacji Przelewu masowego lub Przelewu masowego Plus**

#### § 64

- 1. Bank na podstawie Umowy albo zaakceptowanej przez Bank odrębnej dyspozycji Klienta udostępnia Klientowi produkt Przelew masowy lub produkt Przelew masowy Plus.
- 2. Klient w ramach produktu Przelew masowy może realizować polecenia przelewów krajowych, w tym przelewów na rachunek składkowy przydzielony przez ZUS, wynikające wyłącznie z dyspozycji własnych Klienta.
- 3. Klient w ramach produktu Przelew masowy Plus może realizować polecenia przelewów krajowych, w tym przelewów na rachunek składkowy przydzielony przez ZUS oraz przelewów podatkowych, wynikające z dyspozycji własnych Klienta lub z dyspozycji osób trzecich.
- 4. Klient, za pomocą systemu mBank CompanyNet, może składać zlecenie Przelewu masowego lub Przelewu masowego Plus, w których, w ramach jednego zlecenia, Bank otrzymuje do realizacji plik zawierający określoną liczbę zleceń cząstkowych.
- 5. Warunkiem udostępnienia Klientowi produktu Przelew masowy lub produktu Przelew masowy Plus jest posiadanie przez Klienta w Banku, prowadzonego w złotych, pomocniczego rachunku bankowego ("rachunku Przelew masowy").
- 6. Zlecenia w ramach produktu Przelew masowy i produktu Przelew masowy Plus mogą być składane wyłącznie ze wskazanych przez Klienta, w Umowie albo zaakceptowanej przez Bank odrębnej dyspozycji Klienta, rachunków Przelew masowy.
- 7. Bank realizuje Przelew masowy i Przelew masowy Plus wyrażone wyłącznie w złotych.
- 8. Przelew masowy i Przelew masowy Plus realizowane są do wysokości limitu stanowiącego sumę wysokości salda rachunku Przelew masowy oraz ewentualnie przyznanego na podstawie odrębnej umowy kredytu w tym rachunku.
- 9. Rachunek Przelew masowy obciążany jest zbiorczą kwotą, przyjętych przez Bank do realizacji, cząstkowych zleceń krajowego Przelewu masowego Plus.
- 10. Zlecenia cząstkowe wchodzące w skład Przelewu masowego i Przelewu masowego Plus realizowane są we wskazanym przez Klienta dniu realizacji zlecenia Przelewu masowego, nawet jeżeli z treści poszczególnych zleceń cząstkowych wynika, że powinny one zostać zrealizowane w innym dniu roboczym.

## **ROZDZIAŁ 15**

#### **Szczególne zasady realizacji zleceń w ramach modułu Finansowanie handlu**

- 1. Klient będący stroną Umowy może w ramach systemu mBank CompanyNet w module Finansowanie handlu (moduł opcjonalny) składać zlecenia dotyczące produktów Trade Finance, zdefiniowanych w Regulaminie, o którym mowa w ust. 2.
- Zasady udostępniania produktów Trade Finance w systemie mBank CompanyNet oraz zasady dotyczące składania przez Klienta i realizacji przez Bank zleceń dotyczących produktów Trade Finance określa "Regulamin udostępniania i obsługi produktów Trade Finance za pośrednictwem internetowego systemu bankowości elektronicznej".
- 3. W przypadku Klientów, którzy zawarli z Bankiem Umowę oraz korzystają z modułu Finansowanie handlu, zastosowanie mają następujące reguły interpretacyjne pojęć zawartych w "Regulaminie udostępniania i obsługi produktów Trade Finance za pośrednictwem internetowego systemu bankowości elektronicznej"; ilekroć w "Regulaminie udostępniania i obsługi produktów Trade Finance za pośrednictwem internetowego systemu bankowości elektronicznej" jest mowa o:
	- 1/ "Internetowym systemie bankowości elektronicznej" należy przez to rozumieć system mBank CompanyNet,
	- 2/ "Umowie ZURB" ("Zintegrowanej umowie rachunku bankowego") należy przez to rozumieć "Umowe w sprawie korzystania z internetowego systemu obsługi Klienta mBank CompanyNet mBanku S.A.",
	- 3/ "Regulaminie ZURB" ("Regulaminie otwierania, prowadzenia i zamykania zintegrowanego rachunku bankowego w mBanku S.A.") należy przez to rozumieć Regulamin "Internetowy system obsługi Klienta mBank CompanyNet mBanku S.A.",
	- 4/ "Wniosku" albo "Karcie uprawnień użytkownika internetowego systemu bankowości elektronicznej" należy przez to rozumieć "Kartę uprawnień Klienta sustemu mBank CompanuNet".
	- 5/ "Karcie identyfikacyjnej" należy przez to rozumieć "Kartę identyfikacyjną wraz z informacją o przetwarzaniu danych osobowych",
	- "Rachunku" należy przez to rozumieć każdy rachunek bankowy Klienta prowadzony w Banku, udostępniony w systemie mBank CompanyNet na podstawie "Umowy w sprawie korzystania z internetowego systemu obsługi Klienta mBank CompanyNet mBanku S.A.", wskazany przez Klienta w zleceniu, w Umowie o otwarcie Akredytywy lub w Umowie o udzielenie Gwarancji (definicje Zlecenia, Umowy o otwarcie Akredytywy, Umowy o udzielenie Gwarancji" zawarte są w "Regulaminie udostępniania i obsługi produktów Trade Finance za pośrednictwem internetowego systemu bankowości elektronicznej").

## **Szczególne zasady realizacji zleceń w ramach modułu Gotówka**

#### § 66

- 1. Klient będący stroną Umowy może uzyskać w ramach systemu mBank CompanyNet dostęp do modułu Gotówka (moduł opcjonalny), w ramach którego Bank udostępnia Klientowi, możliwość składania zleceń wypłaty gotówkowej otwartej (w tym wypłaty gotówkowej otwartej w placówce Poczty Polskiej) oraz zleceń wypłaty gotówkowej zamkniętej, z zastrzeżeniem ust. 3 i 6.
- 2. Składanie przez Klienta zleceń, o których mowa w ust. 1, odbywa się na podstawie odpowiednich formularzy elektronicznych, udostępnionych w systemie mBank CompanyNet w ramach modułu Gotówka.
- 3. Udostępnienie możliwości składania zleceń wypłaty gotówkowej zamkniętej w ramach modułu Gotówka wymaga zawarcia przez Klienta z Bankiem umowy w sprawie realizacji wypłat gotówkowych zamkniętych.
- 4. Zasady realizacji zleceń wypłat gotówkowych otwartych określa "Regulamin otwierania, prowadzenia i zamykania rachunków bankowych w mBanku S.A.".
- 5. Zasady realizacji zleceń wypłaty gotówkowej otwartej w placówce Poczty Polskiej opisane zostały w Szczegółowych zasadach realizacji Wypłaty otwartej w placówkach Poczty Polskiej dostępnych na stronach Portalu internetowego Grupy mBanku pod adresem www.mbank.pl/aktualnosci/msp-korporacje.
- 6. Zasady realizacji zleceń wypłat gotówkowych zamkniętych określa Regulamin "Wypłaty gotówkowe zamknięte".
- 7. Inne niż określone w ust. 1 zlecenia, związane z obsługą gotówkową, dostępne są w ramach modułu Gotówka na mocy indywidualnych ustaleń pomiędzy Bankiem a Klientem.

## **ROZDZIAŁ 17**

## **Szczególne zasady realizacji zleceń w ramach modułu Karty**

#### § 67

- 1. Klient będący stroną Umowy może uzyskać w ramach systemu mBank CompanyNet dostęp do modułu Karty (moduł opcjonalny).
- 2. Moduł Karty umożliwia Klientowi:
	- 1/ podgląd i zarządzanie kartami debetowymi,
	- 2/ podgląd i zarządzanie Korporacyjnymi Kartami Płatniczymi, o których mowa w Regulaminie Korporacyjnych kart płatniczych mBanku S.A. (zwanymi dalej "Korporacyjnymi Kartami Płatniczymi") oraz dostęp do zestawień operacji wykonanych przy ich użyciu,
	- 3/ podgląd, zarządzanie oraz składanie zleceń innych, niż wskazane w ust. 3, związanych z posiadanymi przez Klienta Przedpłaconymi Kartami Płatniczymi mBanku S.A.
- 3. W ramach zarządzania kartami, o których mowa w ust. 2 pkt 1 i 3, Klient może składać zlecenia:
	- 1/ zmiany limitów dziennych i miesięcznych kart,
	- 2/ zastrzegania kart
	- 3/ zmiany warunków przedłużania terminu ważności kart na kolejny okres (wznowienie).
	- W ramach zarządzania kartami, o których mowa w ust. 2 pkt 2, Klient może składać następujące dyspozycje:
	- 1/ aktuwacii kartu.
	- 2/ zmiany limitów na karcie zarówno miesięcznego limitu karty jak i limitów autoryzacyjnych (dziennych i miesięcznych),
	- 3/ wprowadzenia czasowego zwiększenia limitu karty w sytuacjach awaryjnych,
	- 4/ zamawiania duplikatu karty,
	- 5/ zastrzeżenia karty,
	- 6/ zmiany warunków przedłużania terminu ważności kart na kolejny okres (wznowienie),
	- 7/ wcześniejszej spłaty limitu karty dla kart typu charge (zwiększenie limitu na karcie).
- 5. W ramach obsługi Kart, o których mowa w ust. 2 pkt 3, użytkownik mBank CompanyNet może składać zlecenia:
	- 1/ zamawiania kart składanie zamówień na wybrane przez Klienta rodzaje kart, skutkujące wydaniem przez Bank tych kart,
	- 2/ aktywacji kart aktywowanie karty przez Klienta, umożliwiające użytkowanie karty, w szczególności dokonywanie transakcji,
	- 3/ zasilenia kart/zasilenia kart online zwiększanie salda dostępnych środków na Kartach Przedpłaconych w sposób wskazany przez Bank w Regulaminie Karty Przedpłaconej lub poprzez plik zasileniowy w wymaganym przez Bank formacie, zawierający informacje o numerach kart oraz odpowiadających im kwot zasileń, których łączna suma jest nie większa niż kwota dostępnych środków na rachunku, z którego zostanie pobrana kwota zasilenia.
- 6. Zasilenie kart online będzie realizowane przez Bank niezwłocznie po złożeniu odpowiedniego zlecenia, jedynie z rachunku oznaczonego w systemie mBank CompanyNet jako "rachunek online", na którym to rachunku podgląd salda dostępnych środków jest możliwy w każdym czasie.
- 7. Zakres dostępnych zleceń może ulec zmianie wraz z rozwojem systemu mBank CompanyNet. Bank każdorazowo informuje Klienta o zmianie funkcjonalności systemu mBank CompanyNet poprzez komunikat elektroniczny udostępniany użytkownikom systemu mBank CompanyNet.
- 8. Bank udostępnia Klientowi raporty z realizacji składanych przez Klienta zleceń, w szczególności:
	- 1/ zamawiania kart,
	- 2/ zasilania kart.
- 9. Raporty każdorazowo udostępniane będą Klientowi w formie elektronicznej poprzez system mBank CompanyNet.
- 10. Bank odpowiada za wykonanie dyspozycji Klienta zgodnie z jej treścią. Za błędy w treści dyspozycji wydanej Bankowi odpowiada Klient.
- 11. Zasady składania przez Klienta i realizacji przez Bank zleceń, o których mowa w ust. 3, regulują: "Umowa o Karty Płatnicze dla Klienta Korporacyjnego" albo "Umowa o wydawanie i obsługę Przedpłaconych Kart Płatniczych mBanku S.A." oraz wymienione w nich regulaminy, z zastrzeżeniem ust. 12.
- 12. W przypadku gdy umowy, o których mowa w ust. 11, dla ważności oświadczenia woli Klienta wymagają złożenia zlecenia, o którym mowa w ust. 3, w formie pisemnej, wymóg uznaje się za zachowany również w przypadku złożenia tych zleceń w ramach modułu Karty.
- 13. W przypadku, gdy zlecenia, o których mowa w ust. 3 pkt 2, autoryzowane są przez Klienta z wykorzystaniem certyfikatu, zlecenia takie realizowane sa niezwłocznie, a przepisu § 31 nie stosuje się.
- 14. Zasady składania przez Klienta i realizacji przez Bank zleceń, o których mowa w ust. 2 pkt 3, reguluje "Umowa o wydawanie i obsługę Przedpłaconych Kart Płatniczych mBanku S.A." oraz wymienione w niej regulaminy.

## **ROZDZIAŁ 18**

## **Szczególne zasady realizacji Transakcji**

- 1. Klient w ramach systemu mBank CompanyNet może uzyskać dostęp do mPlatformy walutowej, w ramach której Klient może zawierać Transakcje.
- 2. Udostępnienie mPlatformy walutowej wymaga zawarcia z Bankiem Umowy Ramowej.

## **ROZDZIAŁ 19 Ograniczenia realizacji zleceń**

## § 69

Klient ma prawo do swobodnego dysponowania środkami pieniężnymi do wysokości bieżącego salda na rachunku bieżącym lub pomocniczym w ramach obowiązujących przepisów prawa oraz z uwzględnieniem ograniczeń wynikających z umów zawartych przez Klienta z Bankiem.

## § 70

- 1. Jeżeli zlecenie Klienta jest niezgodne z Umową, niniejszym Regulaminem lub z przepisami prawa, Bank odmawia realizacji zlecenia. Bank odmawia realizacji zlecenia wypłaty z kredytu, także w przypadkach, jeżeli zlecenie to jest niezgodne z umową kredytową, na podstawie której zostało złożone.
- 2. Jeżeli zlecenie Klienta, wraz z należną Bankowi z tego tytułu prowizją lub opłatą, nie znajduje pokrycia na rachunku bankowym, Bank może odmówić realizacji zlecenia.
- 3. Bank może odmówić realizacji zlecenia składanego przez użytkownika systemu mBank CompanyNet uprawnionego do autoryzacji zleceń, który nie dopełnił obowiązku złożenia w oddziale "Karty identyfikacyjnej wraz z informacją o przetwarzaniu danych osobowych".
- Bank może odmówić realizacji zlecenia składanego przez użytkownika systemu mBank CompanyNet uprawnionego do autoryzacji zleceń, w terminie do końca następnego dnia roboczego po dniu dopełnienia przez niego obowiązku złożenia w oddziale "Karty identyfikacyjnej wraz z informacją o przetwarzaniu danych osobowych". Okres ten jest niezbędny do wprowadzenia do systemu bankowego danych osobowych tego użytkownika.
- 5. W razie podania przez Klienta w treści zlecenia błędnego identyfikatora NRB lub błędnego identyfikatora IBAN, Bank może odmówić realizacji tego zlecenia. Za błędny uznaje się identyfikator NRB lub identyfikator IBAN niezgodny ze standardem numeru rachunku bankowego określonym w Zarządzeniu Prezesa NBP, o którym mowa w § 2 pkt 12 i pkt 13.
- 6. W przupadkach odmowu realizacji zlecenia. Bank poinformuje użytkownika systemu mBank CompanyNet o odmowie realizacji zlecenia. W przupadkach, o których mowa w ust. 3-5, informacja o odmowie realizacji zlecenia zostanie przekazana użytkownikowi systemu mBank CompanyNet za pomocą komunikatu dostępnego w ramach systemu mBank CompanyNet. Komunikat zostanie wyświetlony użytkownikowi systemu mBank CompanyNet przy próbie złożenia przez niego zlecenia.
- 7. Bank ma prawo pobierać opłatę za powiadomienie, o którym mowa w ust. 6, w przypadku gdy odmowa wykonania zlecenia była uzasadniona. W przypadku pobierania opłaty jej wysokość określa "Taryfa prowizji i opłat bankowych w mBanku dla MSP i Korporacji" - RozdziałI- Prowadzenie i obsługa rachunków bankowych, który stanowi integralną część Umowy.

#### § 71

Zlecenie, złożone z wykorzystaniem nieprawidłowego hasła jednorazowego, nie jest przez Bank realizowane.

#### § 72

- 1. W celu zwiekszenia bezpieczeństwa Klienta, korzystającego z systemu mBank CompanyNet, Klient ma prawo zdefiniować listę lub zakresy dozwolonych adresów IP użytkowników systemu mBank CompanyNet, z których użytkownicy będą uprawnieni do logowania się do systemu mBank CompanyNet.
- 2. Zdefiniowanie listy lub zakresu dozwolonych adresów IP użytkowników systemu mBank CompanyNet następuje najpóźniej następnego dnia roboczego po złożeniu przez Klienta w Banku Karty użytkownika systemu mBank CompanyNet, stanowiącej załącznik do Umowy, gdzie Klient w sposób prawidłowy zdefiniował listę lub zakres dozwolonych adresów IP użytkowników systemu mBank Company Net.
- 3. Zdefiniowanie listy lub zakresów dozwolonych adresów IP użytkowników systemu mBank CompanyNet powoduje brak możliwości logowania się użytkowników systemu mBank CompanyNet z urządzeń, których adresy IP nie zostały zamieszczone na tej liście lub nie mieszczą się w zakresie dozwolonych przez Klienta adresów IP dla danego użutkownika.
- 4. Brak złożenia dyspozycji, o której mowa w ust. 1 powoduje, iż Bank nie ogranicza możliwości logowania się do systemu mBank CompanyNet z różnych adresów lub zakresów adresów IP.
- 5. W przypadku niezdefiniowania przez Klienta listy lub zakresów dozwolonych adresów IP użytkowników systemu mBank CompanyNet, Klient podnosi odpowiedzialność za szkody powstałe w wyniku wykorzystania przez osoby nieupoważnione danych uwierzytelniających użytkowników systemu mBank CompanyNet w sposób niezgodny z obowiązującym powszechnie prawem lub zasadami współżycia społecznego.

## **ROZDZIAŁ 20 Zasady obliczania odsetek**

§ 73

- 1. Środki pieniężne gromadzone na bieżących lub pomocniczych rachunkach bankowych Klienta są oprocentowane według zmiennej stopy procentowej.
- 2. Szczegółowe zasady oprocentowania środków pieniężnych na:
	- 1/ bieżących lub pomocniczych rachunkach bankowych określa umowa rachunku bankowego (bieżącego lub pomocniczego) oraz "Regulamin otwierania, prowadzenia i zamykania rachunków bankowych w mBanku S.A.",
	- 2/ rachunkach lokat terminowych Klienta określa "Regulamin złotowe i walutowe lokaty terminowe Klientów instytucjonalnych".

## **ROZDZIAŁ 21 Prowizje i opłaty**

## § 74

- 1. Z tytułu zawartej z Klientem Umowy Bank pobiera prowizje i opłaty określone w "Taryfie prowizji i opłat bankowych w mBanku dla MSP i Korporacji"- Rozdział I- Prowadzenie i obsługa rachunków bankowych, który stanowi integralną część Umowy.
- 2. Z tytułu obsługi zlecenia przekazu pocztowego Bank pobiera, z zastrzeżeniem opłaty, o której mowa w ust. 1, opłaty pocztowe zgodnie z aktualnym cennikiem Operatora pocztowego, zamieszczonym na stronach Portalu internetowego Grupy mBanku pod adresem www.mbank.pl/informacje-dla-klienta/msp-korporacje/.

3. Za realizację Przelewu masowego i Przelewu masowego Plus Bank pobiera opłaty określone w Umowie albo zaakceptowanej przez Bank odrębnej dyspozycji Klienta.

- 4. Za realizację zlecenia wypłaty z kredytu Bank pobiera opłatę w wysokości opłaty odpowiednio za realizację przelewu krajowego albo przelewu zagranicznego, wskazane w ust. 1, o ile opłata za realizację zlecenia wypłaty z kredytu nie została ustalona w umowie kredytowej, na podstawie której zlecenie jest realizowane (wówczas stosuje się opłatę w wysokości określonej w umowie kredytowej).
- 5. Zasady pobierania opłat za usługi mBank CompanyConnect (w wersji Partner) określa Umowa mBank CompanyNet albo Umowa ZURB, stosowane odpowiednio, odrębne przepisy dotyczące usług mBank CompanyConnect oferowanych przez mBank S.A. oraz "Taryfa prowizji i opłat bankowych w mBanku dla MSP i Korporacji".
- 6. Prowizje i opłaty dotyczące modułów lub platform transakcyjnych, o których mowa w § 2 pkt 22, określone są w umowach iregulaminach, wskazanych w § 4 ust. 1.
- 7. Wysokość prowizji i opłat może ulegać zmianom. Zmiany wysokości prowizji i opłat uzależnione są w szczególności od poziomu ponoszonych przez Bank kosztów obsługi operacji, w tym od mających wpływ na ten poziom parametrów rynkowych takich jak: stopa inflacji, kursy walutowe, referencyjne stawki oprocentowania ustalane przez NBP.
- 8. "Taryfa prowizji i opłat bankowych w mBanku dla MSP i Korporacji" wprowadzana jest przez Prezesa Zarządu Banku w formie zarządzenia.
- 1. Nowy tekst Rozdziału I "Taryfy prowizji i opłat bankowych w mBanku dla MSP i Korporacji" zawierający zmiany prowizji i opłat wraz z podaniem dnia ich wejścia w życie, Bank doręcza Klientowi w sposób i w trybie przewidzianym dla zmian prowizji i opłat odpowiednio w "Regulaminie otwierania, prowadzenia i zamykania Zintegrowanego rachunku bankowego w mBanku S.A." albo "Regulaminie otwierania, prowadzenia i zamykania rachunków bankowych w mBanku S.A.", w zależności od zawartej z Klientem umowy bieżącego lub pomocniczego rachunku bankowego.
- 2. Jeżeli w terminie 14 dni od dnia doręczenia nowego tekstu Rozdziału I "Taryfy prowizji i opłat bankowych w mBanku dla MSP i Korporacji" zawierającego zmiany prowizji i opłat, o którym mowa w ust. 1, Klient nie złoży pisemnego oświadczenia o braku akceptacji wprowadzonych zmian, zmiany uważa się za przyjęte przez Klienta i obowiązujące strony od dnia wejścia zmian w życie.
- 3. Odmowa akceptacji przez Klienta w terminie, o którym mowa w ust. 2, zmian prowizji i opłat bankowych mBanku S.A. stanowi wypowiedzenie przez Klienta Umowy rachunku bankowego. W takim przypadku stosuje się odpowiednio postanowienia § 79 ust. 1.

- 1. Aktualne stawki "Taryfy prowizji i opłat bankowych w mBanku dla MSP i Korporacji" oraz informacje o zmianie stawek dostępne są w salach operacyjnych Banku lub na stronach Portalu internetowego Grupy mBanku pod adresem www.mbank.pl/informacje-dla-klienta/msp-korporacje/.
- 2. Klient zobowiązuje się do zapoznawania się z treścią informacji publikowanych na stronach Portalu internetowego Grupy mBanku pod adresem www.mbank.pl/ informacje-dla-klienta/msp-korporacje/, co najmniej raz w tygodniu.

#### § 77

- 1. Klient upoważnia Bank do obciążania swojego rachunku bankowego należnymi Bankowi prowizjami i opłatami, w tym ewentualnymi prowizjami lub opłatami banku pośredniczącego w realizacji zlecenia.
- 2. Bank obciąża rachunek Klienta prowizjami i opłatami z tytułu realizacji zlecenia w momencie, w którym zlecenie jest realizowane.
- 3. Zasady wyrażone w ust. 2 stosuje się, chyba że postanowienia odrębnych umów zawartych przez Klienta z Bankiem stanowią inaczej.

## **ROZDZIAŁ 22**

## **Zmiana postanowień Regulaminu oraz zmiana, wypowiedzenie lub rozwiązanie "Umowy w sprawie korzystania z internetowego systemu obsługi Klienta mBank CompanyNet mBanku S.A."**

## § 78

- 1. Zmiany Regulaminu, dokonywane w czasie obowiązywania Umowy, są doręczane Klientowi wraz z podaniem dnia ich wejścia w życie. Doręczenie zmian następuje listem poleconym za zwrotnym potwierdzeniem odbioru albo poprzez wręczenie za stosownym pokwitowaniem.
- 2. Doręczenie zmian niniejszego Regulaminu Klientowi może alternatywnie nastąpić poprzez odesłanie (hiperłącze) zamieszczone na stronach internetowych systemu mBank CompanyNet do stron Portalu internetowego Grupy mBanku, zawierających tekst zmienionego Regulaminu. Wraz z odesłaniem (hiperłączem), na stronach internetowych systemu mBank CompanyNet, udostępniana będzie informacja o dacie publikacji zmian Regulaminu na stronach Portalu internetowego Grupy mBanku oraz o dacie wejścia w życie tych zmian. Za dzień doręczenia zmian Regulaminu Klientowi uważa się ósmy dzień licząc od dnia publikacji zmian Regulaminu na stronach Portalu internetowego Grupy mBanku.
- 3. W terminie 14 dni od dnia doreczenia zmian niniejszego Regulaminu Klient uprawniony jest do złożenia oświadczenia o wypowiedzeniu Umowy.
- 4. Termin wypowiedzenia wynosi miesiąc i liczony jest od dnia doręczenia przez Klienta wypowiedzenia do Banku.
- 5. Brak oświadczenia woli, co do przyjęcia nowych warunków Umowy, w terminie 14 dni od daty ich doręczenia, Bank traktuje jako przyjęcie przez Klienta nowych zasad niniejszego Regulaminu, w dacie wejścia w życie tych zmian.
- 6. Klient zobowiązuje się do zapoznawania się z treści informacji publikowanych na stronach internetowych systemu mBank CompanyNet nie rzadziej niż raz w tygodniu.

#### § 79

- 1. Klient lub Bank mogą wypowiedzieć niniejszą Umowę z zachowaniem jednomiesięcznego okresu wypowiedzenia. Bieg terminu wypowiedzenia liczy się od dnia doręczenia wypowiedzenia jednej ze stron.
- 2. Bank może wypowiedzieć Umowę w przypadku:
	- 1/ rażącego naruszenia przez Klienta postanowień Umowy lub Regulaminu,
	- 2/ podania przez Klienta nieprawdziwych informacji przy zawieraniu Umowy,
	- 3/ podejmowania przez Klienta działań wywołujących lub mogących doprowadzić do powstania szkody po stronie Banku,
	- 4/ ujawniania przez Klienta informacji o działaniu systemu mBank CompanyNet, których ujawnienie może spowodować brak skuteczności mechanizmów zapewniających bezpieczeństwo zleceń,
	- 5/ wyłączenia przez Bank systemu mBank CompanyNet z eksploatacji,
	- 6/ ujawnienia Klienta w wykazie zamieszczanym na oficjalnej stronie internetowej Komisji Nadzoru Finansowego zawierającym publiczne ostrzeżenie Komisji Nadzoru Finansowego przed nieuczciwymi przedsiębiorcami (dotyczy również ujawnienia Klienta w wykazie zamieszczonym na oficjalnej stronie zagranicznego odpowiednika Komisji Nadzoru Finansowego zawierającego publiczne ostrzeżenie organu nadzoru finansowego przed nieuczciwymi przedsiębiorcami).

3. Wypowiedzenie Umowy przez każdą ze stron następuje w formie pisemnej i powinno być podpisane przez osoby uprawnione do składania oświadczeń woli

w zakresie praw i obowiązków majątkowych. W przypadku wypowiedzenia Umowy przez Bank, Klient jest informowany o przyczynie jej wypowiedzenia.

## § 80

Umowa może być rozwiązana za porozumieniem stron w każdym czasie.

## § 81

Rozwiązanie Umowy powoduje usunięcie Klienta z systemu mBank CompanyNet.

## § 82

- 1. Zmiana postanowień Umowy, z zastrzeżeniem § 75 oraz § 78 niniejszego Regulaminu oraz z zastrzeżeniem zmiany "Regulaminu złotowe i walutowe lokaty terminowe Klientów instytucjonalnych", może zostać dokonana wyłącznie w formie pisemnej.
- 2. Zmianę postanowień Umowy stanowi również zmiana w treści załączników, o których mowa w § 7.

## **ROZDZIAŁ 23**

## **Postanowienia końcowe**

- 1. Klient odpowiada za złożenie "Karty identyfikacyjnej wraz z informacją o przetwarzaniu danych osobowych", dla każdego użytkownika systemu mBank CompanyNet uprawnionego do autoryzacji zleceń.
- 2. Klient odpowiada za dokonywanie niezwłocznej aktualizacji danych osobowych przez każdego użytkownika systemu mBank CompanyNet uprawnionego do autoryzacji zleceń, w zakresie oznaczonym w "Karcie identyfikacyjnej wraz z informacją o przetwarzaniu danych osobowych".

3. Osoby, o których mowa w ust. 1, dokonują aktualizacji swoich danych osobowych w oddziale. W celu przeprowadzenia aktualizacji niezbędne jest okazanie dokumentu tożsamości.

## § 84

Klient zobowiązuje się nie dostarczać do Banku, za pośrednictwem systemu mBank CompanyNet, treści o charakterze bezprawnym.

## § 85

- 1. Bank może wstrzymać świadczenie usług bankowości elektronicznej w postaci systemu mBank CompanyNet w przypadku awarii systemu komputerowego lub telekomunikacyjnego Banku, uniemożliwiających świadczenie tego typu usług, do czasu usunięcia awarii.
- 2. Wstrzymanie świadczenia usług z przyczyn wskazanych w ust. 1 nie stanowi naruszenia postanowień Umowy.
- 3. W sytuacji gdy niemożliwe jest uzyskanie połączenia telekomunikacyjnego, pozwalającego na otrzymanie informacji o stanie rachunku za pośrednictwem systemu mBank CompanyNet, Bank udziela informacji o stanie rachunku przez telefon, po wcześniejszej identyfikacji oraz uwierzytelnieniu Klienta, w ramach Contact Center.
- Informacje, o których mowa w ust. 3 udzielane są użytkownikom systemu mBank CompanyNet lub administratorom systemu mBank CompanyNet tylko i wyłącznie w zakresie odpowiadającym zakresowi uprawnień użytkowników systemu mBank CompanyNet lub administratorów systemu mBank CompanyNet, określonych na podstawie załączników, w szczególności uprawnień do podglądu rachunków Klienta w systemie mBank CompanyNet.

#### § 86

Bank zastrzega sobie prawo do prowadzenia prac konserwacyjno-modernizacyjnych systemu mBank CompanyNet. Bank, ze stosownym wyprzedzeniem, poinformuje Klienta o terminie prowadzenia prac konserwacyjno-modernizacyjnych, a tym samym o okresie czasowej niedostępności systemu mBank CompanyNet.Informacja zamieszczona zostanie na stronach internetowych systemu mBank CompanyNet lub zostanie przekazana Klientowi w inny sposób.

#### § 87

- 1. Bank jest administratorem danych osobowych Klienta, osób go reprezentujących oraz innych osób działających w imieniu Klienta w związku z realizacją Umowy.
- 2. W celu zawarcia i wykonania Umowy, Bank przetwarza dane osobowe Klienta, osób go reprezentujących oraz innych osób działających w imieniu Klienta w związku z realizacją Umowy. Podanie danych osobowych jest konieczne dla zawarcia i wykonywania Umowy.
- 3. Bank przetwarza dane dotyczące Klienta, osób go reprezentujących oraz innych osób działających w imieniu Klienta w związku z realizacją Umowy również:
	- 1/ na potrzeby prowadzonej działalności bankowej, tzn. w celach statystycznych, analitycznych, wykonywania oceny i monitorowania ryzyka operacyjnego, rozpatrywania reklamacji, dochodzenia roszczeń, przeciwdziałania nadużyciom, realizacji obowiązków wynikających z obowiązującego prawa, w szczególności AML, FATCA, CRS, MIFID, archiwizacji,
	- 2/ w celu przekazywania Klientowi materiałów marketingowych usług i produktów własnych Banku oraz spółek wchodzących w skład Grupy kapitałowej Banku. Wykaz podmiotów wchodzących w skład Grupy mBanku dostępny jest na Portalu internetowym Grupy mBanku.
- 4. Bank przetwarza dane osobowe Klienta, osób go reprezentujących oraz innych osób działających w imieniu Klienta w związku z realizacją Umowy przez okres niezbędny do zawarcia i wykonania Umowy, a następnie przez okres 10 lat liczony od dnia zakończenia Umowy lub inny okres właściwy dla przedawnienia ewentualnych roszczeń. Po upływie powyższych okresów Bank zanonimizuje dane.
- 5. Klient, osoby go reprezentujące oraz inne osoby działające w imieniu Klienta w związku z realizacją Umowy:
	- 1/ mają prawo do dostępu i sprostowania swoich danych oraz ich przeniesienia oraz
	- 2/ mogą żądać ich usunięcia, ograniczenia lub wnieść sprzeciw wobec ich przetwarzania.
- 6. Funkcje Inspektora ochrony danych osobowych pełni pracownik Banku, z którym można skontaktować się pod adresem: Inspektordanychosobowych@mbank.pl.
- 7. Szczegółowe informacje, dotuczące zasad i trybu przetwarzania danych osobowych przez Bank, zostały opisane w Pakiecie RODO dostępnym na Portalu internetowym Grupy mBanku pod adresem www.mbank.pl/pdf/rodo/pakiet-rodo.pdf.
- 8. Organem nadzorczym w zakresie ochrony danych osobowych jest Prezes Urzędu Ochrony Danych Osobowych, do którego Klient, osoby go reprezentujące oraz inne osoby działające w imieniu Klienta w związku z realizacją Umowy mają prawo wnieść skargę.

#### § 88

- 1. Bank informuje, że:
	- 1/ realizacja przelewów zagranicznych za pośrednictwem SWIFT (Stowarzyszenie na Rzecz Światowej Międzybankowej Telekomunikacji Finansowej) może skutkować tym, że administracja rządowa Stanów Zjednoczonych może mieć dostęp do danych osobowych Klienta, osób go reprezentujących oraz innych osób działających w imieniu Klienta w związku z realizacją Umowy. Władze amerykańskie zobowiązały się do wykorzystywania tych danych wyłącznie do walki z terroryzmem, z poszanowaniem gwarancji przewidzianych przez europejski system ochrony danych osobowych,
	- dane, w tym dane osobowe Klienta, osób go reprezentujących oraz innych osób działających w imieniu Klienta w związku z realizacją Umowy mogą zostać ujawnione podmiotom, którym Bank powierza przetwarzanie danych w celu realizacji umów o świadczenie usług na rzecz Banku.
- 2. Bank ma prawo przekazywać dane o zobowiązaniach powstałych z tytułu Umowy, w tym dane osobowe Klienta, do:
	- 1/ Systemu Bankowy Rejestr ("BR") bazy danych, której administratorem jest Związek Banków Polskich z siedzibą w Warszawie, działającej na podstawie ustawy z dnia 29 sierpnia 1997 r. Prawo bankowe,
	- 2/ Biura Informacji Kredytowej S.A. z siedzibą w Warszawie ("BIK"), działającego na podstawie ustawy z dnia 29 sierpnia 1997 r. Prawo bankowe,
	- 3/ biur informacji gospodarczej, działających na podstawie ustawy z dnia 9 kwietnia 2010 r. o udostępnianiu informacji gospodarczych i wymianie danych gospodarczych, jeżeli:
		- a/ łączna kwota zobowiązań wobec Banku wynosi co najmniej 500 złotych,
		- b/ świadczenie albo świadczenia są wymagalne od co najmniej 30 dni,
		- c/ upłynął co najmniej miesiąc od wysłania przez Bank przekazujący dane, będący wierzycielem, listem poleconym, na adres do korespondencji wskazany przez Klienta, a jeżeli Klient nie wskazał takiego adresu – na adres siedziby Klienta, wezwania do zapłaty, zawierającego ostrzeżenie o zamiarze przekazania danych do biura, ze wskazaniem firmy i siedziby adresu tego biura.
- 3. Dane Klienta, w tym dane osobowe, zgromadzone w BR oraz w BIK, mogą być udostępniane:
	- 1/ innym bankom,
	- 2/ instytucjom finansowym będącym podmiotami zależnymi od banków w rozumieniu ustawy z dnia 29 sierpnia 1997 r. Prawo bankowe,
	- 3/ innym podmiotom ustawowo upoważnionym na warunkach określonych w ustawie z dnia 29 sierpnia 1997 r. Prawo bankowe,
	- 4/ biurom informacji gospodarczej, o których mowa w ustawie z dnia 9 kwietnia 2010 r. o udostępnianiu informacji gospodarczych i wymianie danych gospodarczych w zakresie i na warunkach określonych w tej ustawie.

- 1. Klient może złożyć reklamację związaną ze świadczeniem przez Bank usług na podstawie Umowy.
- 2. Reklamacje mogą być składane w każdej jednostce organizacyjnej Banku prowadzącej obsługę Klienta. Lista jednostek organizacyjnych Banku wraz z adresami prezentowana jest w ramach portalu internetowego Grupy mBanku.
- 3. Reklamacje mogą być składane w formie pisemnej, ustnie telefonicznie albo podczas osobistego kontaktu z pracownikiem Banku oraz w formie elektronicznej, w szczególności za pośrednictwem systemu bankowości elektronicznej mBank CompanyNet.
- 4. Każda reklamacja powinna zawierać szczegółowy opis zdarzenia budzącego zastrzeżenia, oczekiwania Klienta dotyczące sposobu rozwiązania reklamacji, numer rachunku bankowego i nazwę oraz REGON Klienta oraz dane osoby składającej reklamację (imię, nazwisko, numer telefonu i adres e-mail).
- 5. Bank rozpatruje reklamacje niezwłocznie, w możliwie najkrótszym terminie, przy czym termin rozpatrzenie reklamacji i udzielenia odpowiedzi nie powinien być dłuższy niż 15 dni roboczych dla Banku od dnia otrzymania reklamacji przez Bank. W szczególnie skomplikowanych przypadkach, uniemożliwiających rozpatrzenie reklamacji i udzielenie odpowiedzi w terminie wskazanym w zdaniu poprzedzającym, dopuszcza się możliwość wydłużenia terminu na rozpatrzenie reklamacji i udzielenie odpowiedzi do maksymalnie 35 dni roboczych dla Banku, o czym Bank informuje Klienta.
- 6. Po rozpatrzeniu reklamacji Bank zawiadamia Klienta o wyniku przeprowadzonego postępowania reklamacyjnego. Odpowiedź na reklamację przekazywana jest w formie pisemnej albo za pomocą innego trwałego nośnika informacji.
- 7. W przypadku nieuwzględnienia roszczeń wynikających z reklamacji Klienta, Klient może wystąpić do Banku o ponowne rozpatrzenie sprawy w terminie 14 dni od daty otrzymania odpowiedzi na reklamację. Odwołanie powinno być złożone w formie pisemnej. Odwołanie powinno zawierać dane, o których mowa w ust. 4.
- 8. Postanowienia ust. 1-7 nie ograniczają prawa Klienta do dochodzenia przeciwko Bankowi roszczeń na podstawie powszechnie obowiązującuch przepisów prawa. 9. Organem nadzoru nad działalnością Banku jest Komisja Nadzoru Finansowego.

- 1. W przypadku gdy administrator systemu mBank CompanyNet nie może, z przyczyn niezależnych od Banku, wykonać zmian konfiguracyjnych, do których jest uprawniony, istnieje możliwość zlecenia wykonania tych zmian przez Bank poprzez dostarczenie załączników przez Klienta.
- 2. W przypadku gdy administrator systemu mBank CompanyNet nie może, z przyczyn wynikających z funkcjonalności systemu mBank CompanyNet, wykonać zmian konfiguracyjnych, istnieje możliwość ich dokonania na podstawie dyspozycji Klienta złożonej w formie elektronicznej, z wykorzystaniem formularza komunikacyjnego "Wiadomość do Banku", zatytułowanego "Wiadomość od administratora".

## § 91

Niniejszy Regulamin, zgodnie z art. 384 Kodeksu cywilnego oraz art. 109 Prawa bankowego, ma charakter wiążący.

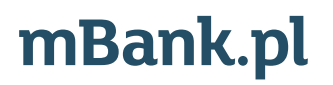

mBank S.A. z siedzibą w Warszawie, ul. Senatorska 18, 00-950 Warszawa, zarejestrowany przez Sąd Rejonowy dla m. st. Warszawy,<br>Manufactury of Responsibility of the dispodanczy Krajowego Rejestru Sądowego pod numerem KRS 000 XII Wydział Gospodarczy Krajowego Rejestru Sądowego pod numerem KRS 0000025237, posiadający numer identyfikacji podatkowej NIP: 526-021-50-88, o wpłaconym w całości kapitale zakładowym, którego wysokość wg stanu na dzień 01.01.2019 r. wynosi 169.347.928 złotych.